# **Rate Constants for H-atom Transfer Reactions by the BEBO Method**

# R. L. Brown\*

#### National Bureau of Standards, Washington, DC 20234

March 17, 1981

A detailed discussion of the calculation of rate constants for hydrogen atom transfer reactions based on the BEBO method is presented. Linear transition state models are used. A computer program using this method for determining rate constants is provided.

Key words: absolute chemical rate; BEBO activation energy; bond-order.bond.energy; chemical rate constants; computer program; hydrogen atom transfer.

#### CONTENTS

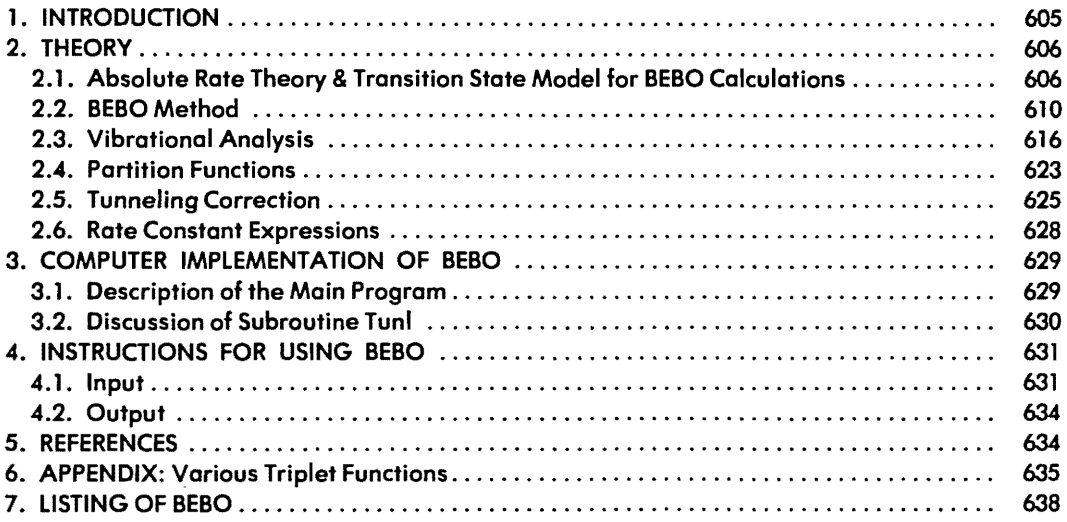

# 1. Introduction

The bond-energy-bond-order (BEBO) method is a procedure for calculating the activation energies of hydrogen transfer reactions from bond energies. When combined with absolute rate theory, it also yields values for the rate constants. It was formulated over 10 years ago by Johnston and Parr  $[1]$ ,<sup>1</sup> and has since been applied with considerable success to the calculation of a large number of activation energies. Less frequently, it has been used to evaluate rate constants. Although the details of the BEBO method itself have

<sup>&</sup>lt;sup>1</sup> Figures in brackets indicate literature references at the end of this paper.

<sup>·</sup>Center for Thermodynamics and Molecular Science, National Measurement laboratory.

been published by Johnston [2], this aspect represents only a relatively small part of a rate constant calculation. The purpose of this report is to give a detailed account, not only of the BEBO method and its theoretical background, but also of the absolute rate theory portion of the calculation. In addition, instruc~ tions are provided for the use of a computer program which calculates rate constants based on the BEBO method. The discussion is limited to linear transition state models.

# **2. Theory**

#### **2.1. Absolute Rate Theory & Transition State Model for BEBO Calculations**

For a bimolecular reaction,  $A + B \rightarrow [AB]^* \rightarrow$  products, absolute rate theory utilizes the concept of a molecular complex made up of the two reactants. This complex is assumed to be in equilibrium with these reactants. The resulting expression for the classical rate constant  $\mathbf{k}_{cl}$  is

$$
\mathbf{k}_{el} = \frac{kT}{h} \frac{Q_{el}^{*} e^{-V^*/kT}}{Q_{el}^{*} Q_{el}^{B}}
$$
 (1)

where k is the Boltzmann constant, T is the absolute temperature, h is Planck's constant,  $Q_t^A$  and  $Q_t^B$  are the classical partition functions per unit volume for reactants A and B,  $Q_{\rm d}^*$  is the classical partition function per unit volume for the complex, and  $V^*$  is the potential energy of the complex relative to that of the reactants. The complex contains one unstable vibrational mode whose evolution brings about its dissociation into product fragments. The partition function  $Q_{cl}^*$  is evaluated with this mode missing. A detailed derivation of eq (1) which explains all its inherent assumptions has been given by Mahan [3]. Quantum mechanical corrections to the partition functions at room temperature and above need be applied only to vibrational factors. For a particular vibration of frequency  $v_i$ , the quantum correction  $\Gamma_i$  is given by the expression

$$
\Gamma_i = \frac{u_i/2}{\sinh(u_i/2)}, \text{ where } u_i = h\nu_i/kT \tag{2}
$$

We assume that all vibrational modes are independent so that the total quantum correction for a particular species is simply the product of terms given by eq (2), one for each vibrational mode. There is also a quantum correction to the unstable vibrational mode of the complex which we denote by  $\Gamma^*$ . This results from the effect of quantum mechanical tunneling through the potential barrier between reactants and products. It will be considered in detail in section 2.5. Applying these quantum corrections to eq (1) yields the rate expression

$$
\mathbf{k} = \frac{kT}{h} - \frac{Q_{cl}^* \left\{ {}_{l}^{n} \Gamma_{l}^* \right\} \Gamma^* e^{-\mathbf{v}^* / kT}}{Q_{cl}^A \left\{ {}_{l}^{n} \Gamma_{l}^* \right\} Q_{cl}^B \left\{ {}_{l}^{n} \Gamma_{l}^* \right\}}
$$
(3)

The general class of reactions we are considering has the form

$$
A\cdot H + B\cdot - A\cdot H\cdot B - A\cdot + H\cdot B \tag{4}
$$

Radical *B·* abstracts a hydrogen atom attached to *A.* the net result being the transfer of *H* from *A* to B. For this system, we take the most general transition state to be linear, having up to 5 mass points. Its structure and the notation which we shall use are shown in figure 1a. There can be up to four internuclear distances,  $R_a$ ,  $R_b$ ,  $R_c$ , and  $R_d$ . The bonds associated with  $R_a$  and  $R_d$  will be assumed to be rigid. (The two vibrational modes involving these bonds will have infinite frequencies and need not be formally included in the calculations.) Thus. there are only two vibrational stretching modes to be considered for this molecule, one of which will be unstable. These modes arise from the stretching of the two central bonds b and c which are shown by dotted lines to indicate their unstable character. Of the five possible masses,  $M<sub>3</sub>$  will normally be that of the hydrogen atom; the other masses will be assigned values in the manner described below. The three angles  $\Psi_2$ ,  $\Psi_3$ , and  $\Psi_4$  are defined by the bonds  $(a, b)$ ,  $(b, c)$ , and  $(c, d)$  in the plane of the figure while the primed symbols denote the corresponding angles in the plane perpendicular to the figure. Changes in these angles from

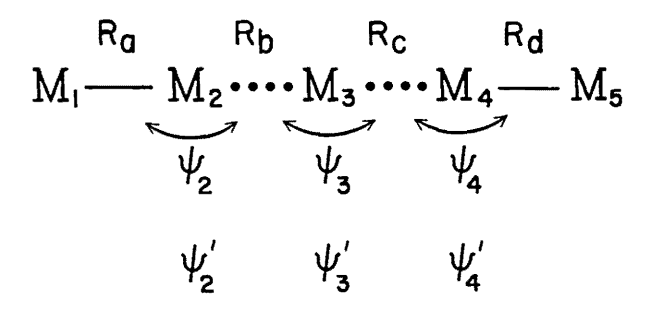

FIGURE 1a. Notation for five mass point linear transition state.

180 $^{\circ}$  give rise to three doubly degenerate bending vibrations. To calculate the frequencies needed in eq (3), we require values for the two stretching force constants associated with bonds b and c, and three bending force constants arising from the three bond angles. As we shall see, these values can be generated by the BEBO process.

Within the framework of the transition state structure shown in figure la, it is possible to include all types of reactions implied by eq (4) by considering four cases; one having a 3 point transition state, two having 4 point states, and one having a 5 point state. These four cases are shown in figure lb. In this figure, the subscript *s* appearing on the internuclear distances and force constants denote equilibrium values found in reactants or products. Because bonds *a* and d are assumed to be rigid, their bond distances will always be denoted by the single symbols  $R_a$ , and  $R_d$ , respectively. The bond distance between  $M_2$  and  $M_3$  goes from  $R_b$  to  $R_b$  in the transition state, while that between  $M_3$  and  $M_4$  goes from  $\infty$  to  $R_c$  in the transition state. In the transition state, the force constant  $F_{b}$  is modified and combined with that of the newly formed bond between  $M_3$  and  $M_4$  to produce two force constants  $F_p$  and  $F_q$ .  $F_q$  corresponds to the stable symmetric stretch and  $F_p$  to the unstable asymmetric stretch. In cases IVa and V, the bending force constant  $F_{22}$  becomes  $F_{22}$ in the complex. The newly formed bond angle made by  $M_2$ ,  $M_3$ , and  $M_4$  leads to the force constant  $F_{\nu 3}$  in all cases. Finally, in cases IVb and V, we also have an additional bending force constant *F+4* which goes to *F+4\$*  in the second product. The force constants associated with the out-of-plane bends are not shown since they are the same as the in.plane constants.

The way I have chosen to assign values to the mass points is somewhat arbitrary and is best explained by an example. Consider the reaction are the same as the in-plane constants.<br>
The way I have chosen to assign values to the mass points is somewhat arbitrary an<br>
an example. Consider the reaction<br>  $CH_3-CH_2\cdot H + CH_3 \rightarrow CH_3\cdot CH_2\cdot \cdot H \cdot \cdot CH_3 \rightarrow CH_3\cdot CH_2\cdot + H \cdot \cdot CH_3$ <br>

CH3·CH2,H + CH3 - CH3,CH2 .. H .. CH3 - CH3·CH:. + H·CH3

which is the abstraction of hydrogen from ethane by methyl radicals. The masses are assigned according to the following rules:

1) The mass of the transferred H is always assigned to  $M_3$ ; therefore  $M_3 = 1.008$  atomic mass units (a.m.u.).

2) The mass of the atom joined to the transferred H in reactant A is assigned to  $M_2$ ; in this case  $M_2$  = 12.011 a.m.u.

3) The masses of all the remaining atoms in A are added and assigned to  $M_1$ ; thus in this example  $M_1 =$ 17.051 a.m.U.

4) The mass of the atom joined to the transferred H in the product D is assigned to  $M_i$ ; here  $M_i = 12.011$ a.m.U.

5) The masses of all the remaining atoms in *D* are added and assigned to  $M_s$ ; thus  $M_s = 3.024$  a.m.u. in this example.

Different models for the transition state, and different ways of arranging the masses in linear models have been explored in a limited way by Johnston [4J and by Sharp & Johnston [5}. They did find significant dif· ferences between various options. Presumably, complete vibrational analyses of the reactant and complex would yield more accurate rate constants than the linear models outlined above. Unfortunately, complete analyses are extremely complex even for fairly small molecules, and the ability to program the calculations

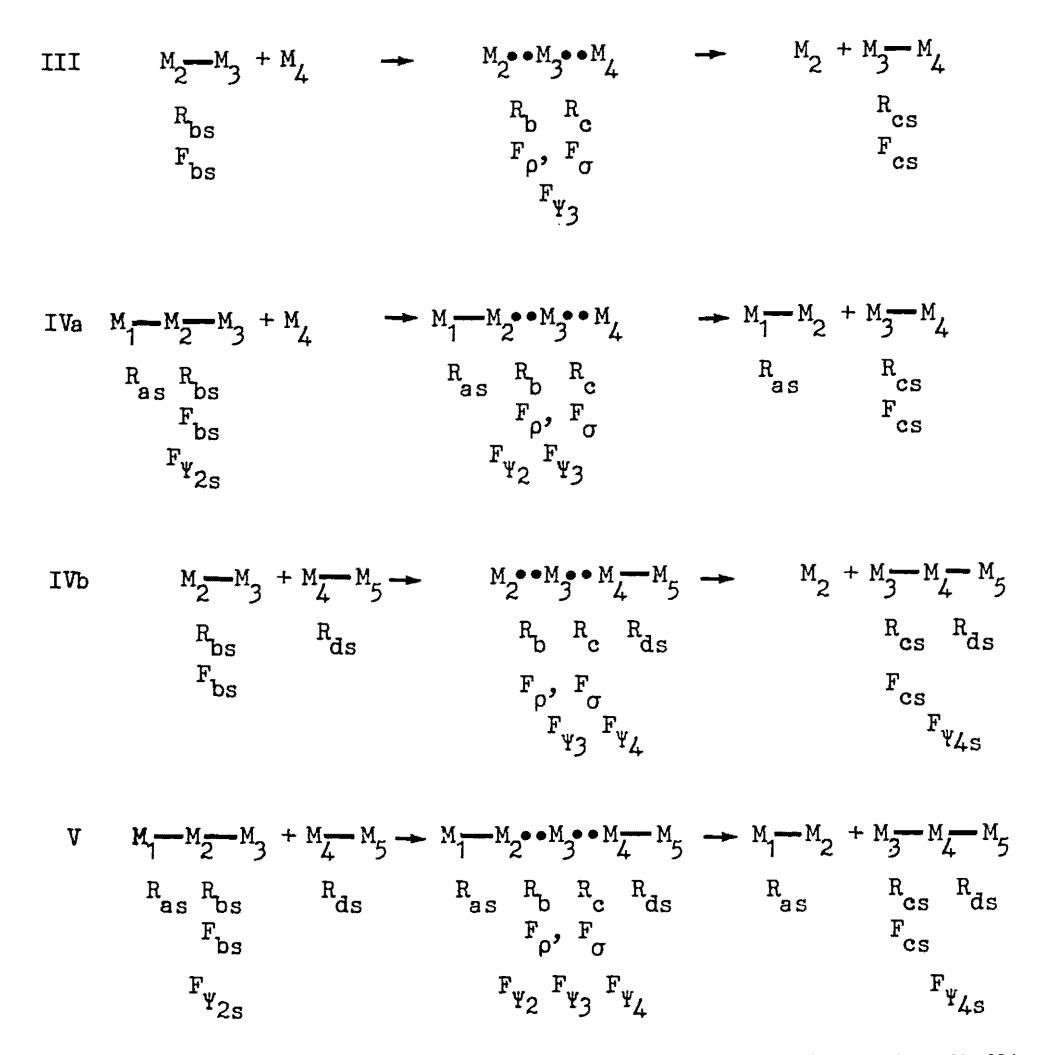

FIGURE 1b. Reaction cases to be used in BEBO calculations. All transition states shown here are linear, Masses are denoted by  $M$ , internuclear distances by R. and force constants by *F.* The subscript s denotes bond distances and force constants in the stable reactants and products.

in a general manner would be lost by such an approach. Also, it is unlikely that all of the force constant values required would be available for a complete analysis. In view of the crudity of the rest of the calculation, it is unnecessary to strive for high accuracy in the vibrational analysis. Intuitively, one expects that the major features of these reactions are controlled by the nature of the atoms adjacent to the H atom being transferred, with the effects from the remainder of the molecule appearing in the bond energy values. If this is the case, then the linear models should at least be able to match trends within homologous series.

So far, we have seen in this section that evaluation of rate constants by the use of eq (3), based on the linear models shown in figure 1b, requires a knowledge of the potential energy  $V^*$  of the complex, two stretching force constants, and from one to three bending force constants. The potential energy of all of these linear models could, if it were known, be shown on a 2-dimensional contour diagram like that shown in figure 2 where the independent variables are the bond distances  $R_b$  and  $R_c$ . The required value of the potential energy  $V$  is that at the saddle point position shown by the asterisk. For a region close to the saddle point,

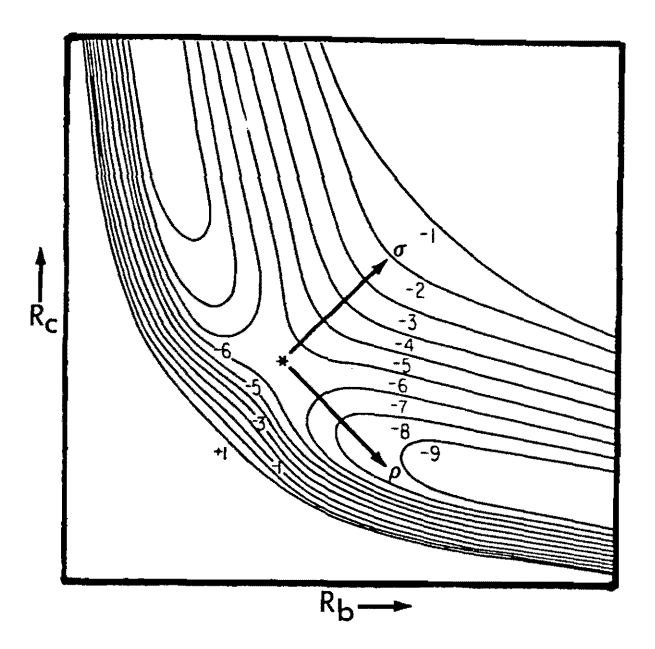

FIGURE 2. Typical potential energy diagram for H atom exchange reaction. The position of the saddle point is shown by the asterisk. The direction  $\rho$  is that in which the potential energy decreases most rapidly. The direction  $\sigma$ is perpendicular to the *Q* direction.

it is customary to assume that the first derivatives of V with respect to  $R_b$  and  $R_c$  are negligible, and that the potential energy can be approximated by a power series containing only quadratic terms. Thus, for small displacements from the saddle point, we have

$$
2\delta V \approx F_{11} (\delta R_b)^2 + 2F_{12} (\delta R_b)(\delta R_c) + F_{22} (\delta R_c)^2
$$
\nwhere  $F_{11} = \frac{\partial^2 V}{\partial R_a^2}$ ,  $F_{12} = F_{21} = \frac{\partial^2 V}{\partial R_a \partial R_c}$ ,  $F_{22} = \frac{\partial^2 V}{\partial R_c^2}$ .

\n(5a)

These derivatives are evaluated at the saddle point, and are, by definition, the stretching force constants of the complex. In matrix notation, this equation is

$$
2\delta V \approx (\delta \mathbf{R}) \dagger \mathbf{F}_r (\delta \mathbf{R})
$$
\nwhere  $\mathbf{F}_r = \begin{bmatrix} F_{11} & F_{12} \\ F_{21} & F_{22} \end{bmatrix}$  and  $\delta \mathbf{R} = \begin{bmatrix} \delta R_b \\ \delta R_c \end{bmatrix}$ .

\n(5b)

This is the force constant matrix that will be used to calculate the vibrational stretching frequencies.

Starting at the saddle point, suppose we move in the direction in which  $V$  decreases most rapidly; call this the *e* direction, and let *C1* denote the direction perpendicular to *e.* These directions define a rotated set of cartesian coordinates which we assume makes an angle  $\alpha$  with the  $R_b$  axis; (positive  $\alpha$  is measured in the counter-clockwide direction). The transformation between the two sets of coordinates is given by the equation

$$
\mathbf{R} = \begin{bmatrix} R_b \\ R_c \end{bmatrix} = \begin{bmatrix} \cos\alpha & -\sin\alpha \\ \sin\alpha & \cos\alpha \end{bmatrix} \begin{bmatrix} \varrho \\ \sigma \end{bmatrix} = \mathbf{U}\mathbf{P} \tag{6}
$$

the matrix  $U$  can now be used to express changes in  $V$  at the saddle point in terms of changes in  $\rho$  and  $\sigma$  instead of  $R_b$  and  $R_c$ . Thus, eq (5b) becomes

$$
2\delta V \approx (\delta \mathbf{R}) \dagger \mathbf{F}_{\mathbf{I}} (\delta \mathbf{R}) = (\mathbf{U} \delta \mathbf{P}) \dagger \mathbf{F}_{\mathbf{I}} (\mathbf{U} \delta \mathbf{P}) = (\delta \mathbf{P}) \dagger (\mathbf{U} \dagger \mathbf{F}_{\mathbf{I}} \mathbf{U}) (\delta \mathbf{P}) \tag{7}
$$

The matrix  $U$ <sup>+</sup> $F$ . $U$  has the elements

$$
(\mathbf{U} + \mathbf{F}, \mathbf{U})_{11} = F_{11} \cos^2 \alpha + 2F_{12} \cos \alpha \sin \alpha + F_{22} \sin^2 \alpha
$$
  

$$
(\mathbf{U} + \mathbf{F}, \mathbf{U})_{12} = (\mathbf{U} + \mathbf{F}, \mathbf{U})_{21} = (F_{22} - F_{11}) \cos \alpha \sin \alpha + F_{12} (\cos^2 \alpha - \sin^2 \alpha)
$$
 (8)  

$$
(\mathbf{U} + \mathbf{F}, \mathbf{U})_{22} = F_{11} \sin^2 \alpha - 2F_{12} \cos \alpha \sin \alpha + F_{22} \cos^2 \alpha
$$

As we shall see in the next section, the BEBO method provides values for the second derivatives of *V* (i.e., the force constants) in the  $\rho$  and  $\sigma$  directions. This will allow us to evaluate the matrix U<sup>+</sup>F<sub>r</sub>U. The stretching force constant matrix  $F_r$ , can then be obtained by inverting the transformation given by eq (6).

In this section I have presented a formula (eq  $(3)$ ) for the rate constant and outlined the factors required to evaluate it. The details of the BEBO method will be given next. It will provide values for *V'"* and all of the necessary force constants, both the stretching and the bending ones.

## **2. BEBO Method**

The BEBO method is based on the concept of bond order. In the reactants the bond b of figure la is said to have a bond order of unity, while in the products, its bond order is zero. The reverse of this situation holds for bond *c.* BEBO assumes that during the reaction, the total bond order of the two bonds is conserved; if *n* is the order of bond *b*, and *m* of bond *c*, then we have always  $n + m = 1$ . This is the basic assumption of the method. One bond is breaking at the same time that the other is forming. To apply this conservation condition it is necessary to relate the energies and lengths of bonds band c to their bond orders nand *m.* 

For the relationship between order and length, Pauling [6] proposed the formula

$$
R_n = R_s - \lambda \ln(n) \tag{9}
$$

where *R*, is the length of the bond which is considered to be representative of a single bond between the two elements of interest. The parameter  $\lambda$  is taken to have the same value for all element pairs. A plot of bond length versus the logarithm of the bond order is shown in figure 3 for certain element pairs. The data were

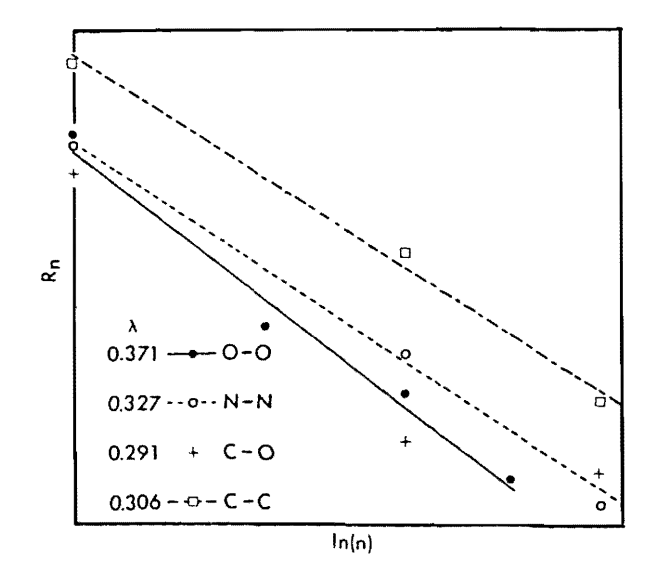

FIGURE 3. Plot of  $R_n = R_n - \lambda \ln(n)$ ; bond distance versus the natural logarithm of the bond order for selected element pairs.

obtained from table 4-3 of Johnston's book [2]. Values of  $\lambda$  obtained from least squares fits are given in the figure for the different bonds. The constancy of  $\lambda$  does not seem particularly striking. Pauling chose a value of 0.26 for  $\lambda$ ; he writes, "This equation, which is based upon the study of interatomic distances for nonresonating and resonating covalent bonds in simple non-metallic substances of known structure, is found to agree reasonably well with those data for metallic crystals which are suited to a check on its validity, and its use permits a penetrating analysis of the structure of metals and intermetallic compounds to be made. There is some evidence that the constant ... varies with the kind of atom and with the type of bond; but the evidence is not sufficiently extensive to lead to the determination of the nature of this variation." Certainly Pauling's value doesn't appear to have been based very heavily on the data in figure 3 since none of these  $\lambda$ . values are close to 0.26. Although 0.26 can hardly be construed as universal, it has nevertheless been the value used for most BEBO calculations. There appears to be no reason why a different value shouldn't be used if it gave better results.

Consider next the dependence of bond energy on bond order. Johnston [4] proposed the following relationship between the two quantities

$$
E_n = E_n n^p \tag{10}
$$

where *E.* is the bond energy of a single bond and is analogous to *R.* of eq (9). Note that this energy is the *electronic* dissociation energy of the bond in question; the zero point energy is *not* meant to be included in  $E_s$ . Plots of  $ln(E)$  versus  $ln(n)$  are shown in figure 4 for the same bonds used in figure 3. The data are again from table 4-3 of Johnston [2]. We see that *p* depends on the kind of atoms in the bond. If more than one bond type occurs for a pair of atoms, then it is possible to extract values for p from plots like figure 4 provided we are not unduly bothered by a lack of linearity. When only a single bond type exists, then some other method must be devised. Actually, since we are interested in  $E_n$  and  $R_n$  for bond orders less than unity, even if multiple bonds were available for a plot like figure 4, some method of extrapolating to zero n would be necessary. Johnston [2], inspired by Badger's rule for force constants, has devised a way. Let us first eliminate n between eqs (9) and (10); this yields

$$
ln(E_n/E_s) = (p/\lambda)(R_s - R_n) \tag{11}
$$

This expression is analogous to Badger's rule (see Herschbach & Laurie [7]), which is a universal empirical

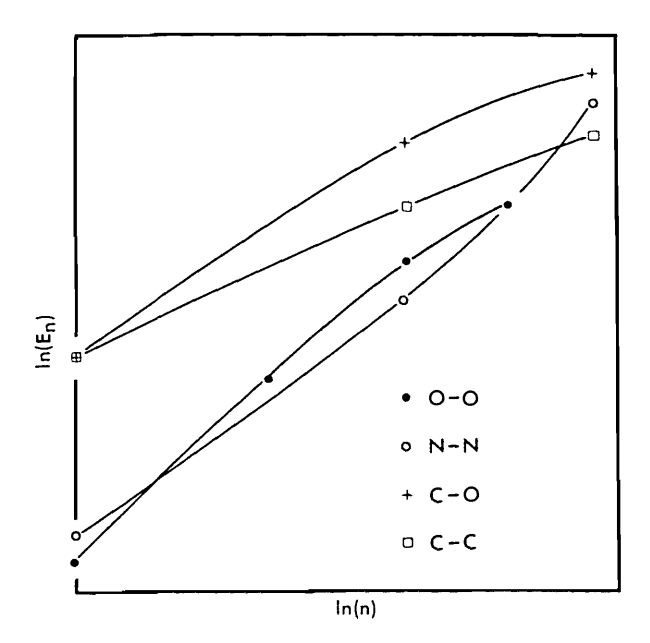

FIGURE 4. Plots of  $\ln(E_n)$  versus  $\ln(n)$  for certain bonds.

relation having the form  $r = a_{ij} - b_{ij} \log(f)$ , where r is the bond distance, f its force constant,  $a_{ij}$  and  $b_{ij}$  are constants, and  $i$  and  $j$  are the numbers of the rows in the periodic table in which the bound atoms are located. Johnston [8] found that plots of log(f) versus r extrapolated very nicely to two-atom Lennard-Jones noble gas clusters. For clusters having Lennard-Jones parameters  $\sigma$  and  $\epsilon/k$ , the "bond" distance is  $2^{\kappa}\sigma$  and the "force" constant is  $40.06(\epsilon/k)\sigma^2$ . He then examined plots of  $ln(E_n)$  versus R<sub>n</sub> to see if a comparable extrapolation would be possible. The results are shown in figure 5. The data are mostly from Johnston [2], tables 4-3 and 4-1. Values of  $E_n$  and  $R_n$  for the He-Ne cluster were taken from Gilliom [9]. The energies for the bonds examined in figures 3 and 4 are supposed to extrapolate to the Ne-Ne cluster. The lines shown were drawn to connect the corresponding single bonds with this cluster. Points corresponding to multiple bonds fall more or less in the general direction of these lines. The assumption made in BEBO is that such an extrapolation adequately represents the bond energies for *n* < 1. Therefore, if we have a bond A-H, where A is some atom in the first row of the periodic table connected to an H atom, and  $R_s$  and  $E_s$  are its bond length and energy, then if this bond were perturbed in some fashion so that its bond length were greater than *R.,*  then its bond energy would fall on the line drawn between the A-H and He-Ne points. Bonds involving atoms A from other rows of the periodic table will extrapolate to the appropriate rare gas-helium cluster. The slope of the line joining A-H to the cluster is, from eq (11),  $-p/\lambda$ . Since the value of  $\lambda$  has been chosen, we have a way of calculating p for the A-H bond of interest. Formally, in this case,

$$
p = \frac{\lambda}{R_s - R_{He-Ne}} \ln(E_{He-Ne}/F_s)
$$
 (12)

The parameter p thus depends on  $\lambda$ , the bond energy and internuclear distance of A-H, and the interaction parameters for the appropriate rare gas cluster.

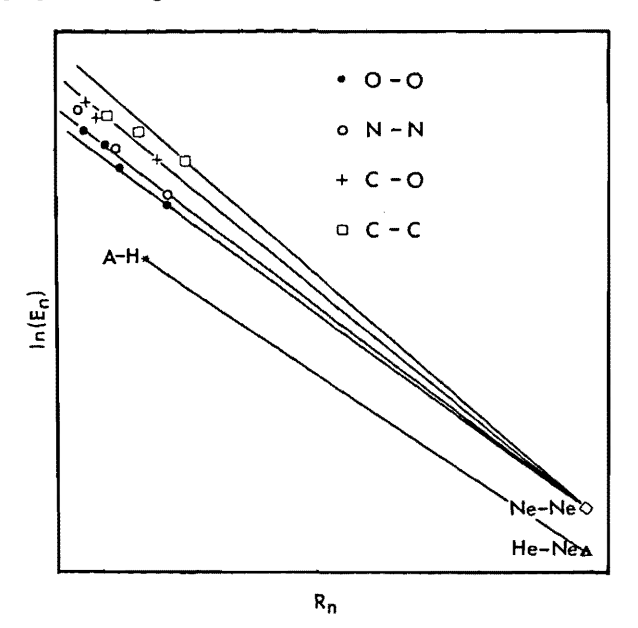

*fIGURE* 5. *E%trapolation oJ bond energy to large bond distances. A oJ A·H*  is an atom in the first row of the periodic table in this case.

We have now almost all of the information needed for the BEBO calculations. Consider a triatomic complex A-H-B; there are three interactions; two between H and the atoms A and B considered above, and the interaction between A and B themselves. If H is to form stable bonds its electron spin must be opposite each of the spins of A and B. Consequently, A and B will have parallel spins and must repel each other. Johnston uses one half the value of the Sato [10] triplet function to represent this interaction. He uses the modified function because it more closely approximates the calculated H-B triplet interaction. This function has the form

$$
V_t = E_{tt} E(1 + E) \tag{13}
$$

where  $E = \frac{1}{2}e^{-\beta \Delta R_t}$ ,  $\Delta R_t = R_t - R_u = R_b + R_c - R_u$ .  $E_u$  is the electronic dissociation energy,  $R_u$  the equilibrium internuclear distance, and  $\beta$  the Morse parameter (see Herzberg [11] p. 101) of the ground state of the diatomic molecule made up of A and B. Values of these paramaters for a number of such atom pairs are given in Table 11-1 of Johnston [2].  $\Delta R$ , is the difference between the actual distance  $R$ , between A and B in the complex and the equilibrium distance  $R_{\rm tr}$  it would have in the diatomic molecule. It is worth pointing out that many people use *E"* as an adjustable parameter to fit the BEBO calculations to their experimental data. Other forms of the triplet function have been used and are discussed briefly in the Appendix.  $V_t$  can be expressed as a function of n, the bond order of the b bond, through the conservation condition  $n + m =$ 1, and through eq (9) which gives the distances  $R_b$  and  $R_c$  in terms of n and m.

We are now able to give the BEBO expression for the energy of the complex in terms of the bond order n. The energy is assumed to be given by

$$
V(n) = E_{\rm br} - E_{\rm br} n^{\rm p} - E_{\rm cr} m^{\rm q} + V_{\rm r}(n) = E_{\rm br}(1 - n^{\rm p}) - E_{\rm cr}(1 - n)^{\rm q} + V_{\rm r}(n) \tag{14}
$$

 $E_{b}$  and  $E_{c}$  are the single bond energies (electronic) for bonds b and c, and the parameters p and q are calculated from eq (12) for b and c, respectively. When  $n-1$ , then  $m-0$ ,  $V<sub>r</sub> \rightarrow 0$ , and  $V \rightarrow 0$ , so that the energy is measured relative to the energy of the reactants. When  $n \to 0$ , then  $m \to 1$ ,  $V_i \to 0$ , and  $V \to E_{bs} - E_{cs}$  which is the difference in the bond energies. BEBO assumes that the maximum value of V in the range  $1 \geq n \geq 0$  is the desired potential energy of the saddle point. This value  $V^*$ , is obtained by substituting into eq (14) that value of n which makes  $dV/dn = 0$ . In what follows, all quantities are considered to be evaluated at the saddIe point.

Next, we must determine the stretching force constants in the  $\rho$  and  $\sigma$  directions shown in figure 3. Equation (14) does not give the complete potential surface, but only that portion lying along the line of constant total bond order. BEBO assumes that at the saddle point, this path of constant bond order lies in the Q direction. This assumption will enable us to calculate the force constant  $F_{\rho} = \frac{\partial^2 V}{\partial \rho^2}$  from the second derivative of  $V$  with respect to n, which we get by differentiating eq (14).

From eq (9), we can calculate the changes produced in  $R_b$  and  $R_c$  when n is changed. In vector notation these are

$$
\delta \mathbf{R} = \begin{bmatrix} \delta R_b \\ \delta R_c \end{bmatrix} = -\lambda \begin{bmatrix} 1/n \\ -1/m \end{bmatrix} \delta n; m = 1 - n. \tag{15}
$$

Because a change in n for constant total bond order is supposed to produce a move in the  $q$  direction, the slope of a line in this direction can be gotten from eq (15). It is

$$
\delta R_c l \delta R_b = -n/m = \tan \alpha \tag{16}
$$

where  $\alpha$  is the angle which  $\varrho$  makes with the  $R_b$  axis as discussed earlier. From eq (15) we can show that

$$
\cos \alpha = m/\sqrt{(n^2 + m^2)}; \sin \alpha = -n/\sqrt{(n^2 + m^2)}
$$
 (17)

The matrix U defined in eq (6) can now be written in terms of n and m.

$$
\mathbf{U} = \frac{1}{\sqrt{(n^2 + m^2)}} \begin{bmatrix} m & n \\ -n & m \end{bmatrix}
$$
 (18)

By means of eq (6),  $\delta \mathbf{R}$  can be expressed in terms of  $\delta \mathbf{P}$ ; i.e.,  $\delta \rho$  and  $\delta \sigma$ . Combining the differential form of eq (6) with eq (15), we get

$$
\mathbf{U}\delta\mathbf{P} = -\lambda \begin{bmatrix} 1/n \\ -1/m \end{bmatrix} \delta n \tag{19}
$$

Solving for  $\delta$ P gives

$$
\delta \mathbf{P} = \begin{bmatrix} \delta \varrho \\ \delta \varrho \end{bmatrix} = -\lambda \mathbf{U}^{-1} \begin{bmatrix} 1/n \\ -1/m \end{bmatrix} \delta n =
$$

$$
-\frac{\lambda}{\sqrt{(n^2 + m^2)}} \begin{bmatrix} m & -n \\ n & m \end{bmatrix} \begin{bmatrix} 1/n \\ -1/m \end{bmatrix} \delta n = -\lambda \sqrt{(n^2 + m^2)} \begin{bmatrix} 1/nm \\ 0 \end{bmatrix} \delta n \qquad (20)
$$

As expected,  $\sigma$  does not change when n changes. From eq (20), we have for the derivative of n with respect to *e* 

$$
\frac{\delta n}{\delta \varrho} \to \frac{dn}{d\varrho} = -\frac{1}{\lambda} \frac{nm}{\sqrt{(n^2 + m^2)}}
$$
(21)

The second derivative of  $V$  with respect to  $\rho$  is obtained from the sequence

$$
\frac{dV}{d\varrho} = \frac{dV}{dn} \frac{dn}{d\varrho}
$$

$$
\frac{d^2V}{d\varrho^2} = \frac{d^2V}{dn^2} \left(\frac{dn}{d\varrho}\right)^2 + \frac{dV}{dn} \frac{d^2n}{d\varrho^2}
$$

Since  $dV/dn = 0$  at the saddle point, we have

$$
F_{\rho} = \frac{d^2 V}{d\varrho^2} = \frac{d^2 V}{d n^2} \frac{n^2 m^2}{\lambda^2 (n^2 + m^2)}
$$
(22)

This gives one of the stretching force constants.

In the  $\sigma$  direction, the stretching motion is assumed to be that of a normal molecule. Thus Badger's rule should be applicable. This says that the bond distance is proportional to the logarithm of the force constant, while eq (9) says that the bond distance is proportional to the logarithm of the bond order. Therefore, the force constant should be proportional to the bond order. We assume that

$$
F_b = F_{b,s} n, \text{ and } F_c = F_{cs} m \tag{23}
$$

where  $F_{\mu}$  and  $F_{\mu}$  are single bond force constants. Consider the change in V when  $R_{\mu}$  and  $R_{c}$  are changed by motion in the  $\sigma$  direction. This is assumed to be given by

$$
2(\delta V)_{\sigma} = F_{bs}n(\delta R_b)^2_{\sigma} + F_{cs}m(\delta R_c)^2_{\sigma} + \frac{\partial^2 V_r}{\partial R_c^2} (\delta R_c)^2_{\sigma} = F_{\sigma}(\delta \sigma)^2
$$
\n(24)

To evaluate  $F_{\sigma}$ , we must express  $(\delta R_b)^2_{\sigma}$ ,  $(\delta R_c)^2_{\sigma}$ , and  $(\delta R_c)^2_{\sigma}$  in terms of  $(\delta \sigma)^2$ . From Eqs (6) and (18), we have

$$
\delta \mathbf{R} = \begin{bmatrix} \delta R_b \\ \delta R_c \end{bmatrix} = \frac{1}{\sqrt{(n^2 + m^2)}} \begin{bmatrix} m & n \\ -n & m \end{bmatrix} \begin{bmatrix} \delta_\rho \\ \delta_\sigma \end{bmatrix}
$$
 (25)

For 
$$
\delta \varrho = 0
$$
,

$$
(\delta R_b)_{\sigma} = n \delta \sigma / \sqrt{(n^2 + m^2)}, \quad (\delta R_c)_{\sigma} = m \delta \sigma / \sqrt{(n^2 + m^2)}
$$

$$
(\delta R_i)_{\sigma} = (\delta R_i)_{\sigma} + (\delta R_i)_{\sigma} = (n+m)\delta\sigma/\sqrt{(n^2+m^2)} = \delta\sigma/\sqrt{(n^2+m^2)}.
$$

Therefore,

$$
2(\delta V)_{\sigma} = (F_{\mu}n^3 + F_{\mu}m^3 + \frac{\partial^2 V_t}{\partial R_t^2}) (\delta \sigma)^2/(n^2 + m^2).
$$

Comparing this with eq (24) gives

$$
F_{\sigma} = \frac{F_{bs}n^3 + F_{cs}m^3 + \partial^2 V_i/\partial R_i^2}{n^2 + m^2} \,. \tag{26}
$$

The method assumes that if V is expanded at the saddle point in terms of  $\rho$  and  $\sigma$  then there is no cross term; i.e.,  $\partial^2 V/\partial \varrho \partial \sigma$  is assumed to be zero. Thus, we have

$$
2\delta V = (\delta \mathbf{P}) \dagger \begin{bmatrix} F_e & 0 \\ 0 & F_e \end{bmatrix} (\delta \mathbf{P})
$$
 (27)

The use of eq (7) shows that

$$
\mathbf{U} \dagger \mathbf{F} \cdot \mathbf{U} = \begin{bmatrix} F_e & 0 \\ 0 & F_g \end{bmatrix} \tag{28}
$$

Inverting this equation gives

$$
\mathbf{F}_r = (\mathbf{U} \dagger)^{-1} \begin{bmatrix} F_e & 0 \\ 0 & F_g \end{bmatrix} \mathbf{U}^{-1} = \mathbf{U} \begin{bmatrix} F_e & 0 \\ 0 & F_g \end{bmatrix} \mathbf{U} \dagger
$$
 (29)

where use has been made of the fact that  $U^{-1} = U^{\dagger}$ . Substituting eq (18) into (29) gives the desired stretching force constant matrix.

$$
\mathbf{F}_r = \frac{1}{n^2 + m^2} \begin{bmatrix} m & n \\ -n & m \end{bmatrix} \begin{bmatrix} F_e & 0 \\ 0 & F_o \end{bmatrix} \begin{bmatrix} m & -n \\ n & m \end{bmatrix}
$$
  
= 
$$
\frac{1}{n^2 + m^2} \begin{bmatrix} F_e m^2 + F_o n^2, -F_e m n + F_o m n \\ -F_e m n + F_o m n, F_o n^2 + F_o n^2 \end{bmatrix} = \begin{bmatrix} F_{11} & F_{12} \\ F_{21} & F_{22} \end{bmatrix}
$$
(30)

To complete the discussion of the BEBO method the bending force constants will now be evaluated. Consider first the one involving  $M_3$  as the center mass. This will be  $F_{\nu_3}$  and appears in all of the transition states shown in figure 2. It is defined as the second partial derivative of  $V$  with respect to the angle made by the bonds b and c, with the bond lengths  $R_b$  and  $R_c$  held fixed. At equilibrium, this angle is 180° for our transition state models. The geometry, when the angle is less than  $180^\circ$  is shown in figure 6. To get  $F_{\nu_3}$ , we differentiate  $V$  twice,

$$
\left(\frac{\partial V}{\partial \phi}\right)_{R_b, R_c} = \frac{\partial V_t}{\partial \phi} = \frac{\partial V_t}{\partial R_t} \frac{\partial R_t}{\partial \phi}
$$
  

$$
\left(\frac{\partial^2 V}{\partial \phi^2}\right)_{R_b, R_c} = \frac{\partial^2 V_t}{\partial \phi^2} = \frac{\partial^2 V_t}{\partial R_t^2} \left(\frac{\partial R_t}{\partial \phi}\right)^2 + \frac{\partial V_t}{\partial R_t} \frac{\partial^2 R_t}{\partial \phi^2}
$$
(31)

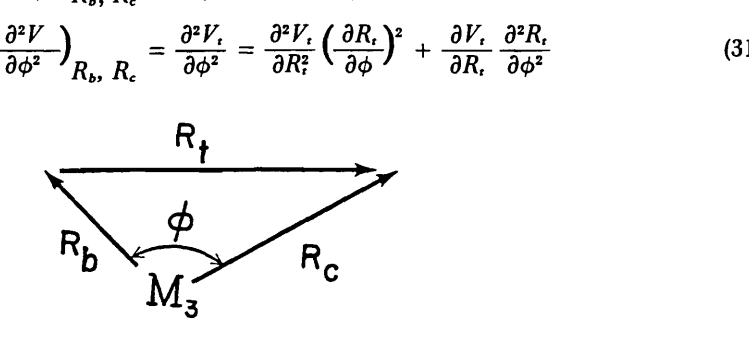

*FIGURE* 6. *Definition of center bond angle.* 

The derivatives of  $V_t$  with respect to  $R_t$  can be gotten from eq (13). The dependence of  $R_t$  on  $\phi$  can be determined from the following vector relationships,

$$
\mathbf{R}_{t} = \mathbf{R}_{c} - \mathbf{R}_{b}
$$
\n
$$
R_{t}^{2} = \mathbf{R}_{t} \cdot \mathbf{R}_{t} = R_{b}^{2} + R_{c}^{2} - 2R_{b}R_{c} \cos\phi
$$
\n
$$
\frac{\partial R_{t}}{\partial \phi} = \frac{R_{b}R_{c}}{R_{t}} \sin\phi - 0 \quad \text{for } \phi = 180^{\circ}
$$
\n
$$
\frac{\partial^{2}R_{t}}{\partial \phi^{2}} = \frac{R_{b}R_{c} \cos\phi}{R_{t}} - \frac{R_{b}^{2}R_{c}^{2}}{R_{t}^{2}} \sin^{2}\phi - \frac{R_{b}R_{c}}{R_{t}} \text{ for } \phi = 180^{\circ}
$$
\n(32)

Thus,

$$
F_{\nu_3} = -\frac{\partial V_t}{\partial R_t} \frac{R_b R_c}{R_t} = -\frac{\partial V_t}{\partial R_t} \frac{R_b R_c}{R_b + R_c}
$$
(33)

The other two bending force constants  $F_{\nu_2}$  and  $F_{\nu_3}$  are assumed to obey Badger's rule. We assume

 $\mathbf{R}_{b} \cdot \mathbf{R}_{c} = R_{b}R_{c}cos\phi$ 

$$
F_{\nu_2} = F_{\nu_2 n}, \text{ and } F_{\nu_4} = F_{\nu_4, m} \tag{34}
$$

This concludes the BEBO part of the calculation. It has provided us with the potential energy  $V^*$  of the saddle point, the stretching force constants  $F_{11}$ ,  $F_{22}$ , and  $F_{12}$  and the bending force constants  $F_{\nu_2}$ ,  $F_{\nu_3}$ , and  $F_{\nu_4}$ . In the next section we shall use these force constants to carry out a frequency analysis for each of the transition state models shown in figure 2.

#### 2.3. **Vibrational Analysis**

As we have seen in the force constant derivations, the potential energy V of the most general 5 mass point complex can be considered to depend on the variables  $R_a$ ,  $R_b$ ,  $R_c$ ,  $R_d$ ,  $\Psi_2$ ,  $\Psi_3$ ,  $\Psi_4$ ,  $\Psi_2'$ ,  $\Psi_3'$ , and  $\Psi_4'$ . These are called the internal coordinates. Because our model is linear,  $V$  increases when any of the angles departs from 180°. Since we assume *a* and *d* to be rigid,  $R_a$  and  $R_d$  need not be included in the list of variables. For the time being, however, they will be included in the analysis. Let  $\mathbf F$  be the complete force constant matrix for the complex. We have

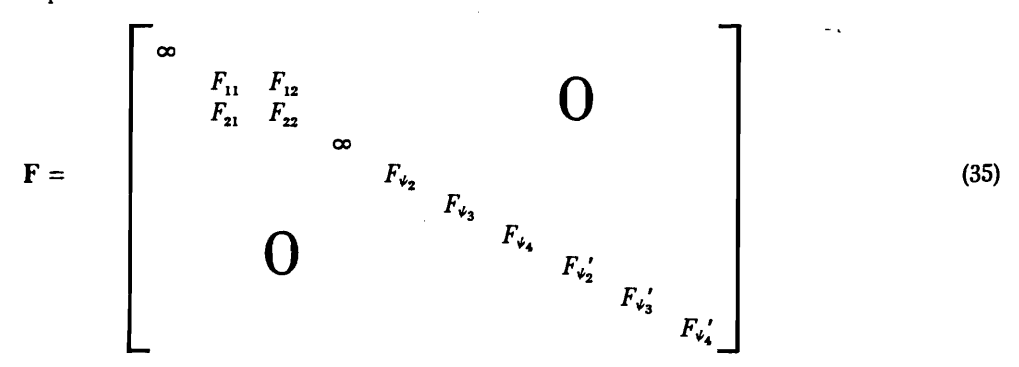

The two infinite force constants come from the use of rigid bonds for *a* and d. Let S be the (column) vector which denotes small changes in the saddle point values of the variables.

$$
\mathbf{S}^{\dagger} = [\delta R_a, \delta R_b, \delta R_c, \delta R_d, \delta \Psi_2, \delta \Psi_3, \delta \Psi_4, \delta \Psi_2, \delta \Psi_3, \delta \Psi_4]
$$
(36)

The potential energy is assumed to be given by

$$
V - V^* = \frac{1}{2} \dot{\mathbf{S}} + \dot{\mathbf{F}} \dot{\mathbf{S}} \tag{37}
$$

Suppose there exists a matrix  $G$ , such that the kinetic energy in terms of the internal coordinates is

$$
T = \frac{1}{2}\dot{\mathbf{S}}\dagger\mathbf{G}^{-1}\dot{\mathbf{S}}\tag{38}
$$

Consider a new set of coordinates Q, the so-called normal coordinates, related to 5 by the linear transformation

$$
S = LQ \tag{39}
$$

such that

$$
V - V^* = \frac{1}{2} \mathbf{Q} \dagger \Lambda \mathbf{Q} = \Delta V \tag{40}
$$

$$
T = \frac{1}{2}\dot{\mathbf{Q}} + \mathbf{E}\dot{\mathbf{Q}} \tag{41}
$$

where  $\Lambda$  is a diagonal matrix having elements  $\lambda_i$ , and  $\mathbf E$  is the identity matrix. In this coordinate system there are no cross terms in V and *T.* 

Let  $Q_i$  denote the *i*'th normal coordinate. The Lagrangian equations of motion for the system are

$$
\frac{d}{dt}\left(\frac{\partial L}{\partial \dot{Q}_i}\right) - \frac{\partial L}{\partial Q_i} = 0 \tag{42}
$$

where 
$$
L = T - \Delta V = V_2[\dot{Q} \dagger E \dot{Q} - Q \dagger \Lambda Q] = V_2[\Sigma \dot{Q}^2 - \Sigma \lambda_i Q^2]
$$
, (43)

$$
\frac{\partial L}{\partial \dot{Q}_i} = \dot{Q}_i, \tag{44}
$$

$$
\frac{\partial L}{\partial Q_i} = -\lambda_i Q_i. \tag{45}
$$

Therefore

$$
\ddot{Q}_i + \lambda_i Q_i = 0. \tag{46}
$$

The solutions of this equation are

$$
Q_i = Q_i^{\circ} \cos(\lambda_i^{\frac{1}{2}} t + \epsilon_i). \tag{47}
$$

Thus the  $\lambda_i^{y_2} = 2\pi v_i$  are the frequencies of the vibrations of the  $Q_i$  coordinates. These are called the normal mode vibrations.

Solving eq (39) for Q, and substituting into (40) and (41) yields

$$
V - V^* = \frac{1}{2}(L^{-1}S) \dagger \Lambda(L^{-1}S) = \frac{1}{2}S \dagger (L^{-1}) \dagger \Lambda(L^{-1})S \tag{48}
$$

$$
T = \frac{1}{2}(\mathbf{L}^{-1}\dot{\mathbf{S}}) \dagger \mathbf{E}(\mathbf{L}^{-1}\dot{\mathbf{S}}) = \frac{1}{2}\dot{\mathbf{S}} \dagger (\mathbf{L}^{-1}) \dagger \mathbf{E}(\mathbf{L}^{-1})\dot{\mathbf{S}}
$$
(49)

Comparison with eqs (37) and (38) yields

$$
\mathbf{F} = (\mathbf{L}^{-1})\dagger \Lambda(\mathbf{L}^{-1})
$$
 (50)

$$
L \dagger FL = \Lambda \tag{51}
$$

$$
G^{-1} = (L^{-1}) \dagger E(L^{-1}) \tag{52}
$$

$$
L\dagger G^{-1}L = E \tag{53}
$$

Next, solve eq (53) for  $L^+=L^{-1}G$ , substitute this into eq (51) and multiply by L on the left. This gives

$$
GFL = HL = LA \tag{54}
$$

as the set of equations which determine the transformation L. Written out, eq (54) is

$$
\Sigma_j [H_{ij} - \delta_{ij} \lambda_k] L_{jk} = 0 \tag{55}
$$

This equation has solutions if the determinant

$$
|\mathbf{H} - \mathbf{E}\boldsymbol{\lambda}_{\star}| = 0 \tag{56}
$$

This is the so-called secular equation which must be solved to get the  $\lambda_k$ , the eigenvalues of **H** and thus the normal frequency values. Before doing this, it is first necessary to evaluate the matrix G.

Equation (38) gives the kinetic energy in terms of the internal coordinates. As such, it does not include the kinetic energy of the center of mass or the rotational energy. We need to express the kinetic energy in terms of cartesian coordinates, transform the result to internal coordinates, and subtract out the center of mass and rotational energy. This will yield  $G^{-1}$ . Let us begin by expressing the internal coordinates in terms of cartesian coordinates. Assume that the molecule lies along the x axis. A particular mass point *M;* will have coordinates  $(x_i, y_i, z_i)$  where  $y_i$  and  $z_i$  are small and describe the departures of the molecule from linearity during bending vibrations. Because  $y_i$  and  $z_i$  are small, the bond distances can be expressed as functions of the  $x_i$  only. Thus,

$$
R_a = x_2 - x_1
$$
  
\n
$$
R_b = x_3 - x_2
$$
  
\n
$$
R_c = x_4 - x_3
$$
  
\n
$$
R_d = x_5 - x_4
$$
  
\n(57)

Since there are 5 cartesian *x* coordinates we need one more coordinate for the internal system. This is taken to be the x-component of the center of mass of the molecule multiplied by the total mass, and is defined by the equation,

$$
Mx = \sum_{i=1}^{S} M_i x_i \tag{58}
$$

where 
$$
M = \sum_{i=1}^{5} M_i
$$
 (59)

In matrix form these equations are

$$
\widetilde{\mathbf{R}} = \begin{bmatrix} \mathbf{R} \\ Mx \end{bmatrix} = \begin{bmatrix} R_a \\ R_b \\ R_c \\ R_d \\ M_x \end{bmatrix} = \begin{bmatrix} -1 & 1 & 0 & 0 & 0 \\ 0 & -1 & 1 & 0 & 0 \\ 0 & 0 & -1 & 1 & 0 \\ 0 & 0 & 0 & -1 & 1 \\ M_1 & M_2 & M_3 & M_4 & M_5 \end{bmatrix} \begin{bmatrix} x_1 \\ x_2 \\ x_3 \\ x_4 \\ x_5 \end{bmatrix} = MX \qquad (60)
$$

Note that the vector **R** is basically that defined by eq (15). Here we have included  $R_a$  and  $R_d$ .

We must next express the bond angles in terms of the cartesian coordinates. Consider  $\Psi_2$ , the angle formed by bonds a and *b.* The geometry and notation for this angle are shown in figure 7. The two vectors along the bonds a and b are given by

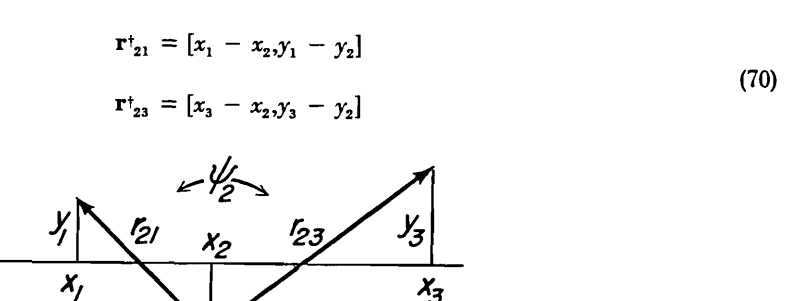

*FIGURE 7. Geometry of the bond angle*  $\Psi_2$ .

 $\Psi_2$  is related to these by

$$
\mathbf{r}_{21} \bullet \mathbf{r}_{23} = r_{21}r_{23}\cos\Psi_2. \tag{71}
$$

Substituting eq (70) into (71) gives

$$
-R_aR_b + (y_1 - y_2)(y_3 - y_2) = \{ [R_a^2 + (y_1 - y_2)^2][R_b^2 + (y_3 - y_2)^2] \}^{1/2} \cos \Psi_2
$$
 (72)

Because the  $y_i$  are small compared to  $R_a$  and  $R_b$  the radical can be expanded to give

$$
-R_aR_b + (y_1 - y_2)(y_3 - y_2) \approx [R_aR_b + \frac{1}{2}(R_b/R_a)(y_1 - y_2)^2 + \frac{1}{2}(R_a/R_b)(y_3 - y_2)^2]
$$
  
•  $\cos \Psi_2$  (73)

Let  $\Psi_2 = 180^\circ + \delta \Psi_2$  where  $\delta \Psi_2$  is small. Then

$$
\cos\Psi_2 = -\cos(\delta\Psi_2) \approx -1 + \frac{1}{2}(\delta\Psi_2)^2
$$

Substituting this into eq (73) and keeping terms through second order gives

$$
(\delta\Psi_2)^2 = (1/R_a^2)(y_1 - y_2)^2 + (2/R_aR_b)(y_1 - y_2)(y_3 - y_2) + (1/R_a^2)(y_3 - y_2)^2
$$
  
\n
$$
\delta\Psi_2 = -[(y_1 - y_2)/R_a + (y_3 - y_2)/R_b] = -y_1/R_a + (1/R_a + 1/R_b)y_2 - y_3/R_b \tag{74}
$$

To see why the minus sign is needed, let  $y_1 = y_2 = 0$ ; then for  $y_3 > 0$ ,  $\Psi_2 < 180^\circ$ , so that  $\delta\Psi_2$  must be  $< 0$ . There are analogous equations for the angles  $\Psi_3$  and  $\Psi_4$ ; there is also a set, identical in form, for the angles  $\Psi'_i$  in the x-z plane. These contain the  $z_i$  rather than the  $y_i$  coordinates. In these equations, the equilibrium values of  $R_a$ ,  $\ldots$ ,  $R_d$  will be used.

The set of equations typified by eq (74) gives 3 equations in terms of the 5 $y_i$  coordinates; two more are needed. We have one defining the  $y$  coordinate of the center of mass, like eq (58), and another defining a quantity  $\eta_{x}$ , which is given by the equation

$$
\eta_x = \sum_{i=1}^S M_i x_i^x y_i \tag{75}
$$

 $\eta_x$  is related to the z component of the angular momentum  $m_x$  by the relation

$$
m_{x} = \dot{\eta}_{x} \tag{76}
$$

The  $x_i$  are the equilibrium  $x_i$  values; these can be gotten relative to the center of mass component  $x$ , by inverting eq (60) and inserting equilibrium values for  $R_a, \ldots, R_d$ . In matrix form, these equations relating  $y_i$  to the bond angles in the x-y plane are,

$$
\widetilde{\Psi} = \begin{bmatrix} \Psi \\ \eta_x \\ \eta_y \\ M_y \end{bmatrix} = \begin{bmatrix} \delta \psi_x \\ \delta \psi_x \\ \delta \psi_4 \\ \eta_x \\ \eta_y \\ M_y \end{bmatrix} = \begin{bmatrix} -\varrho_a & \varrho_a + \varrho_b & -\varrho_b & 0 & 0 \\ 0 & -\varrho_b & \varrho_b + \varrho_c & -\varrho_c & 0 \\ 0 & 0 & -\varrho_c & \varrho_c + \varrho_d & -\varrho_d \\ 0 & 0 & -\varrho_c & \varrho_c + \varrho_d & -\varrho_d \\ M_1 & M_2 & M_3 & M_4 & M_5 \end{bmatrix} \begin{bmatrix} y_1 \\ y_2 \\ y_3 \\ y_4 \\ y_5 \end{bmatrix} = AY \quad (77)
$$

where  $\varrho_a, \ldots, \varrho_d$  are the reciprocals of the equilibrium values of  $R_a, \ldots, R_d$ . There is an analogous equation involving the  $z_i$  coordinates.

Having obtained expressions (60) and (77) for the internal coordinates in terms of the cartesian coordinates, we can now invert these equations and insert them into the expression for the total kinetic energy which we shall call *T.* Therefore

$$
\widetilde{T} = \frac{1}{2} \dot{X} \dagger D_m \dot{X} + \frac{1}{2} \dot{Y} \dagger D_m \dot{Y} + \frac{1}{2} \dot{Z} \dagger D_m \dot{Z}
$$
\n
$$
= \frac{1}{2} \dot{\widetilde{R}} \dagger (M^{-1}) \dagger D_m (M^{-1}) \dot{\widetilde{R}} + \frac{1}{2} \dot{\widetilde{Y}} \dagger (A^{-1}) \dagger D_m (A^{-1}) \dot{\widetilde{Y}} + z \text{ term}
$$
\n
$$
= \frac{1}{2} \dot{\widetilde{R}} \dagger \widetilde{G}_r^{-1} \dot{\widetilde{R}} + \frac{1}{2} \dot{\widetilde{Y}} \dagger \widetilde{G}_r^{-1} \dot{\widetilde{Y}} + z \text{ term}
$$
\n
$$
= \frac{1}{2} T + \frac{1}{2} M (\dot{x}^2 + \dot{y}^2 + \dot{z}^2) + \frac{1}{2} (m_y^2 + m_z^2) I
$$
\n
$$
= \frac{1}{2} \dot{\widetilde{R}} \dagger G_r^{-1} \dot{\widetilde{R}} + \frac{1}{2} \dot{\widetilde{Y}} \dagger G_v^{-1} \dot{\widetilde{Y}} + z \text{ term} + \frac{1}{2} M (\dot{x}^2 + \dot{y}^2 + \dot{z}^2) + \frac{1}{2} (m_y^2 + m_z^2) I
$$
\n(78)

where  $I = \sum_{i=1}^{5} M_i x_i^{*2}$  is the moment of inertia, and

$$
\mathbf{D}_{m} = \begin{bmatrix} M_{1} & & & & \\ & M_{2} & & & \\ & & M_{3} & & \\ & & & M_{4} & \\ & & & & M_{5} & \\ & & & & M_{5} & \\ & & & & & \end{bmatrix} (79)
$$

We can satisfy eq (78) by writing  $\widetilde{G}_r^{-1}$  and  $\widetilde{G}_v^{-1}$  in the partitioned forms

$$
\widetilde{\mathbf{G}}_{\mathbf{r}}^{-1} = \begin{bmatrix} \mathbf{G}_{\mathbf{r}}^{-1} & 0 \\ 0 & M^{-1} \end{bmatrix}
$$
\n
$$
\widetilde{\mathbf{G}}_{\mathbf{v}}^{-1} = \begin{bmatrix} \mathbf{G}_{\mathbf{v}}^{-1} & 0 & 0 \\ 0 & I^{-1} & 0 \\ 0 & 0 & M^{-1} \end{bmatrix} = \widetilde{\mathbf{G}}_{\mathbf{v}}^{-1}
$$
\n(80)

We can get  $G_r$  and  $G_{\nu}$  simply by inverting  $G_r^{-1}$  and  $G_{\nu}^{-1}$ . This gives

$$
\widetilde{\mathbf{G}}_{r} = \begin{bmatrix} \mathbf{G}_{r} & \mathbf{0} \\ \mathbf{0} & \mathbf{M} \end{bmatrix} = \mathbf{M} \mathbf{D}_{m}^{-1} \mathbf{M} \dagger \tag{81}
$$
\n
$$
\widetilde{\mathbf{G}}_{\psi} = \begin{bmatrix} \overline{\mathbf{G}}_{\psi} & \mathbf{0} & \mathbf{0} \\ \mathbf{0} & \mathbf{I} & \mathbf{0} \\ \mathbf{0} & \mathbf{0} & \mathbf{M} \end{bmatrix} = \mathbf{A} \mathbf{D}_{m}^{-1} \mathbf{A} \dagger
$$

Since  $D_m$  is diagonal its inverse is easily evaluated and we therefore require only matrix multiplications to get  $G_r$ , and  $G_r$ .

The complete G matrix for the internal coordinates in partitioned form is

$$
\mathbf{G} = \begin{bmatrix} \mathbf{G} & 0 & 0 \\ 0 & \mathbf{G}_{\psi} & 0 \\ 0 & 0 & \mathbf{G}_{\psi'} \end{bmatrix}
$$
 (82)

In partitioned form, the complete force constant matrix, eq (35), is

$$
\mathbf{F} = \begin{bmatrix} \mathbf{F}, & 0 & 0 \\ 0 & \mathbf{F}_{\psi} & 0 \\ 0 & 0 & \mathbf{F}_{\psi'} \end{bmatrix}
$$
 (83)

Note that F, here is like eq (30), but contains the two infinite force constants corresponding to the rigid a and  $d$  bonds. The matrix  $H$  in partitioned form is

$$
\mathbf{H} = \begin{bmatrix} \mathbf{G}.\mathbf{F}, & 0 & 0 \\ 0 & \mathbf{G}_{\varphi}\mathbf{F}_{\varphi} & 0 \\ 0 & 0 & \mathbf{G}_{\varphi}\mathbf{F}_{\varphi'} \end{bmatrix} = \begin{bmatrix} \mathbf{H}, & 0 & 0 \\ 0 & \mathbf{H}_{\varphi} & 0 \\ 0 & 0 & \mathbf{H}_{\varphi'} \end{bmatrix}
$$
(84)

Because H factors in this way, we can set up separate secular equations for the stretching and bending modes. Note that  $H$  is normally unsymmetric.

Before solving the secular equations, let us write down explicit expressions for  $G_r$  and  $G_r$ . The direct evaluation of  $\tilde{G}_r$  from eq (81) yields

$$
\widetilde{\mathbf{G}}_{r} = \begin{bmatrix}\n\mu_{1} + \mu_{2} & -\mu_{2} & 0 & 0 & 0 \\
-\mu_{2} & \mu_{2} + \mu_{3} & -\mu_{3} & 0 & 0 \\
0 & -\mu_{3} & \mu_{3} + \mu_{4} & -\mu_{4} & 0 \\
0 & 0 & -\mu_{4} & \mu_{4} + \mu_{5} & 0 \\
0 & 0 & 0 & 0 & M\n\end{bmatrix}
$$
\n(85)

where the  $\mu_i$  are the reciprocals of the masses  $M_i$ . Comparison of this equation with eq (81) yields  $G_r$ . Because we are treating the *a* and *d* bonds as rigid, the stretching part of the problems is equivalent to a 3 mass point system where the first mass is  $M_1 + M_2$  and the third is  $M_3 + M_4$ . The resulting  $2 \times 2$  matrix is the one actually used in the calculation. It is

$$
G_{r}(\text{rigid end bonds}) = \begin{bmatrix} \mu_1 & \mu_2 + \mu_3 & -\mu_3 \\ \mu_1 + \mu_2 & \mu_2 + \mu_3 & \mu_3 + \mu_4 \left( \frac{\mu_4}{\mu_4 + \mu_5} \right) \end{bmatrix}
$$
(86)

The stretching force constant matrix to be used with eq  $(86)$  is that  $\mathbf{F}_r$ , as given by eq  $(30)$ .

The  $G_{\nu}$  matrix elements for this 5 point case are

$$
(G_{\psi})_{11} = \rho_a^2 \mu_1 + \rho_b^2 \mu_3 + (\rho_a + \rho_b)^2 \mu_2
$$
  
\n
$$
(G_{\psi})_{22} = \rho_b^2 \mu_2 + \rho_c^2 \mu_4 + (\rho_b + \rho_c)^2 \mu_3
$$
  
\n
$$
(G_{\psi})_{33} = \rho_c^2 \mu_3 + \rho_a^2 \mu_5 + (\rho_c + \rho_d)^2 \mu_4
$$
  
\n
$$
(G_{\psi})_{12} = -\rho_b [(\rho_a + \rho_b) \mu_2 + (\rho_b + \rho_c) \mu_3]
$$
  
\n
$$
(G_{\psi})_{23} = -\rho_c [(\rho_b + \rho_c) \mu_3 + (\rho_c + \rho_d) \mu_4]; (G_{\psi})_{13} = \rho_b \rho_c \mu_3
$$
 (87)

There are the expressions used in the calculation. Actually, they were not derived from eq (81) but were obtained from Wilson et. al. [12]. However, eq (81) was used for a numerical check of eq (87). To get the matrix elements for the two 4 mass point cases, simply delete from eq (87) those elements which contain either a missing  $\rho$  or a missing  $\mu$  or both. Do the same for the 3 point case, but delete also  $(G<sub>\nu</sub>)_{13}$ ; (there is only one element,  $(G_{\nu})_{22}$ , in this case).

We are now ready to consider the secular equation. For the rate constant calculation only the  $\lambda_k$  are required, so that a solution of eq (54) for the transformation matrix  $L$  is not necessary. Nevertheless,  $L$  is easily obtained and is convenient to have for the purpose of illustrating the actual vibrational motions of the complex. Thus we shall solve eq (54) as well as eq (56). According to eq (84), there are two secular equations to be solved (H<sub>\*</sub> and H<sub>\*</sub>, are equal). Because we are using rigid *a* and *d* bonds, the dimension of H<sub>r</sub> is 2  $\times$  2. The maximum dimension of  $H_{\nu}$  is 3  $\times$  3 and occurs for the 5 point model. Thus a solution of a 3  $\times$  3 problem will suffice for our purpose and will also illustrate how an  $n \times n$  problem is to be solved.

We begin by assuming that eq (56) has been solved. In the present work this was accomplished by expanding (56) and solving the resulting polynomial in  $\lambda$ . In our case, the maximum degree was cubic, so that this part of the calculation was easily performed. As eq (47) shows, the desired frequencies are  $v_k = \lambda_k^{1/2} / 2\pi$ . For the stretching modes of the complex one of the two frequencies will be imaginary because its  $\lambda_k$  value will be negative. As mentioned earlier, this corresponds to the asymmetric stretch.

Consider now eq (55) for a general  $3 \times 3$  H matrix. Written out in full, it is

$$
(H_{11} - \lambda_k)L_{1k} + H_{12}L_{2k} + H_{13}L_{3k} = 0
$$
  
\n
$$
H_{21}L_{1k} + (H_{22} - \lambda_k)L_{2k} + H_{23}L_{3k} = 0
$$
  
\n
$$
H_{31}L_{1k} + H_{23}L_{2k} + (H_{33} - \lambda_k)L_{3k} = 0
$$
\n(88)

where  $\lambda_k$  is one of the three values of  $\lambda$  determined from the solution of the cubic (in this case) eq (56). Divide the first two of these equations by  $L_{3k}$ , and define the ratios  $g_{ik} = L_{ik}/L_{3k}$ . This yields two equations to be solved for the two unknowns  $g_{1k}$  and  $g_{2k}$ .

$$
(H_{11} - \lambda_{\lambda})g_{1k} + H_{12}g_{2k} = -H_{13}
$$
\n
$$
(90)
$$
\n
$$
H_{21}g_{1k} + (H_{22} - \lambda_{\lambda})g_{2k} = -H_{23}
$$

We get two  $g_{ik}$  values for each value of  $\lambda_k$  substituted into eq (89), or six  $g_{ik}$  values in all. Using these values, we can express L in terms of the product of two matrices defined by

$$
\mathbf{L} = \begin{bmatrix} g_{11} & g_{12} & g_{13} \\ g_{21} & g_{22} & g_{23} \\ 1 & 1 & 1 \end{bmatrix} \qquad \begin{bmatrix} L_{31} & 0 & 0 \\ 0 & L_{32} & 0 \\ 0 & 0 & L_{33} \end{bmatrix} \qquad = \Gamma \ell \tag{90}
$$

To determine the components of  $\ell$ , insert eq (90) into eq (51). We get

$$
\ell \dagger \Gamma \dagger \mathbf{F} \Gamma \ell = \Lambda = \ell \dagger \ell \Gamma \dagger \mathbf{F} \Gamma \tag{91}
$$

The final reordering is possible because  $\ell$  and  $\Lambda$  are diagonal and therefore  $\Gamma$ †FT is diagonal. This equation is easily solved for the elements  $f \uparrow \ell$  to give

$$
(\ell \dagger \ell)_{kk} = L_{3k}^2 = \lambda_k / (\Gamma \dagger \mathbf{F} \Gamma)_{kk} \tag{92}
$$

The other elements of L are gotten from these values and the ratios  $g_{ik}$  already determined.

The actual motions in the cartesian system can now be obtained by combining eq (39) with the inverse of eq (60) or eq (77). For the stretching motions we have

$$
\mathbf{X} = \mathbf{M}^{-1} \widetilde{\mathbf{R}} = \mathbf{M}^{-1} \begin{bmatrix} \mathbf{L}, \mathbf{Q}, \\ 0 \end{bmatrix}
$$
 (93)

where  $L_r$  arises from the secular equation containing  $H_r$ . Q, is the normal coordinate vector and the x-component of the center of mass has been set to zero. A similar equation results for the bending modes. This is

$$
\mathbf{Y} = \mathbf{A}^{-1} \widetilde{\mathbf{\Psi}} = \mathbf{A}^{-1} \begin{bmatrix} \mathbf{L}_{\nu} \mathbf{Q}_{\nu} \\ 0 \\ 0 \end{bmatrix}
$$
 (94)

where the z-component of the angular momentum and the y-component of the center of mass have been set to zero.

This completes the frequency analysis. In the next section we will consider the partition functions.

#### 2.4. Partition Functions.

Herschbach et. al. [13] have shown how to express the classical partition function for polyatomic molecules in terms of local properties. We shall use their method because it allows for cancellations of considerable portions of the partition functions of the complex and reactants when their ratios are evaluated in the rate constant expression, eq (3). We begin the discussion with the classical partition function for a *linear*  polyatomic molecule. This is (see Herzberg [14], pp. 502-509),

$$
q_{el} = q_{e} V (2 \pi M k T / h^{2})^{3/2} (k T (q h c B)) \prod_{i}^{3N-5} (k T l(\omega_{i} h c))
$$
\n(95)

where  $q_e$  is the electronic partition function, V is the volume, M is the total mass of the molecule, c is the velocity of light,  $\omega_i$  is the frequency of the *i*'th vibrational mode in cm<sup>-1</sup>( $\omega_i = \nu_i/c$ ), N is the number of atoms in the molecule, B is the rotational constant;  $B = h/(8\pi^2 cI)$ , where I is the moment of inertia of the molecule;  $\sigma$  is the symmetry number which is the number of indistinguishable positions into which the molecule can be turned by simple rigid rotations. For linear molecules  $\sigma=1$  or 2. Equation (95) neglects nuclear spins, anharmonicity, and non-rigidity of the molecule. Let us rewrite eq (95) in terms of I and  $u_i = h\nu_i/kT$ . It becomes

$$
q_{el} = q_e V 4 \pi \sigma^{-1} (2 \pi k T h^{-2})^{5/2} M^{3/2} \mathbf{I} \prod_{i=1}^{3N-5} u_i^{-1}
$$
 (96)

*qcl* can also be written in the form

$$
q_{el} = q_s \sigma^{-1} Z \prod_{\alpha}^{N} \Lambda_{\alpha}^{-3}
$$
 (97)

where

$$
Z = \int \ldots \int e^{-v/\kappa T} dx_1 \ldots \ldots dx_n \qquad (98a)
$$

$$
\Lambda_{\alpha} = h(2\pi M_{\alpha}kT)^{-\frac{1}{2}}\tag{98b}
$$

Z is the so-called configuration integral, V is the potential energy, and  $x_1, y_1, z_1, \ldots, x_N, y_N, z_N$  are the cartesian coordinates of each of the N atoms. Eliminating  $q_{el}$  between eqs (96) and (97) gives

$$
Z = V4\pi (2\pi k T h^{-2})^{-1/2} (3N-5) M^{3/2} I \prod_{\alpha}^{N} M_{\alpha}^{-3/2} \prod_{i}^{3N-5} u_{i}^{-1}
$$
 (99)

Consider now the matrix  $H = GF$  defined by eq (84). A theorem of matrix algebra states that the determinant of H equals the product of its eigenvalues (see Hohn [15], p. 283). There is also a theorem (Hohn, p. 65), stating that the determinant of product of two matrices equals the products of the determinants of the matrices in the product. Consequently,

$$
|\mathbf{H}|^{1/2} = |\mathbf{G}|^{1/2} |\mathbf{F}|^{1/2} = \prod_{i=1}^{3N-5} \lambda_i^{1/2} = (2\pi k T/h)^{3N-5} \prod_{i=1}^{3N-5} u_i
$$
 (100)

Solving for the product over  $u_i$  gives

$$
\prod_{l}^{N-5} u_{i}^{-1} = (2\pi k T/h)^{3N-5} |\mathbf{G}|^{-1/2} |\mathbf{F}|^{-1/2}
$$
\n(101)

Inserting eq (101) into (99) yields

$$
Z = V4\pi (2\pi k T)^{\nu_2 (3N-5)} M^{3/2} I \prod_{\alpha}^{N} M_{\alpha}^{-3/2} |G|^{-\nu_2} |F|^{-\nu_2}
$$
 (102)

This can be rearranged to give

$$
|\mathbf{F}|^{1/2} (2\pi k T)^{-1/2} (3N^{-5}) Z = V 4\pi M^{3/2} I \prod_{\alpha}^{N} M_{\alpha}^{-3/2} |\mathbf{G}|^{-1/2} = \mathbf{J}_{N}
$$
 (103)

The left side of eq (103) does not involve the masses, while the right side does not contain force constants. Therefore, the quantity denoted by  $J_N$  does not depend on either the force constants or the masses, but must depend only on geometrical parameters. Herschbach et. al. [13] have shown that for linear molecules

$$
J_N = V4\pi \prod_{i=1}^{N-1} R_{i+1,i}^2
$$
 (104)

 $\ddot{\phantom{a}}$ 

where  $R_{i+1,i}$  is the equilibrium distance between mass  $M_i$  and  $M_{i+1,i}$ . For a general linear molecule, the classical partition function per unit volume can now be written

$$
Q_{el} = q_{el}/V = V^{-1} q_s \sigma^{-1} J_N (2\pi kT)^{\nu_2(3N-5)} |\mathbf{F}|^{-\nu_2} \prod_{\alpha}^{N} \Lambda_{\alpha}^{-3}
$$
 (105)

This form of the partition function is suitable for the reactant molecules.

Let us now consider the partition function for the complex. Using eq (96), we have

$$
kTh^{-1}q^* = kTh^{-1}q_*\sigma^{-1} \ V4\pi (2\pi kTh^{-2})^{5/2} \ M^{3/2} \ I \prod_{l}^{3N-6} u_l^{-1}
$$
 (106)

Note that the product is over  $3N-6$ ; i.e., one less vibration than in a stable linear molecule. Consider next the quantity

$$
\begin{aligned}\n\left(\prod_{j=1}^{3N-6} u_j^{-1}\right) \, k \, Th^{-1} &= (k)h)^{3N-5} \prod_{j=1}^{3N-6} v_i^{-1} \\
&= (k)h)^{3N-5} \left(2\pi\right)^{3N-6} \lambda^{*1/2} \prod_{j=1}^{3N-6} \lambda_i^{-1/2} \lambda^{*-1/2} \\
&= (2\pi k)h)^{3N-5} \nu^* \left| \mathbf{F} \right|^{-1/2} |G|^{-1/2}\n\end{aligned}
$$
\n(107)

where  $\lambda^*$  is the negative eigenvalue and  $\nu^*$  is the associated imaginary frequency; eq (100) has been used. Using eq (107) in (106) gives

$$
kTh^{-1} Q^* = kTh^{-1} q^*V^{-1} = V^{-1} q_* \sigma^{-1} \left\{ V 4 \pi M^{3/2} \prod_{\alpha}^N M_{\alpha}^{-3/2} |G|^{-1/2} \right\} v^* |F|^{-1/2} (2 \pi k T)^{3N-5/2}
$$
  
\n•  $h^{-3N} \prod_{\alpha}^N M_{\alpha}^{3/2}$   
\n=  $V^{-1} q_* \sigma^{-1} J_N v^* |F|^{-1/2} (2 \pi k T)^{1/2} (3N-5) \prod_{\alpha}^N \Lambda_{\alpha}^{-3}$  (108)

This equation is very similar to eq (105), the partition function of a stable molecule. Note that  $|F|^{-1/2}$  will be imaginary for the complex.

We can now write down the specific partition functions per unit volume for the four reaction cases shown in figure lb.

Case III.

Species  $A = M_2 - M_3$ Species  $B = M_a$ Species  $C = M_2 \ldots M_3 \ldots M_4$  $Q_A = q_{eA}\sigma_A^{-1} 4\pi R_{bs}^2 (2\pi kT)^{1/2}F_{bs}^{-1/2} (\Lambda_2\Lambda_3)^{-3}$  $Q_B = q_{eB} \Lambda_4^{-3}$  $Q_c kT/h = q_c \sigma_c^{-1} 4\pi R_b^2 R_c^2 \nu^* |F_r|^{-1/2} F_{\nu_1}^{-1} (2\pi kT)^2 (\Lambda_2 \Lambda_3 \Lambda_4)^{-3}$ The matrix  $\mathbf{F}_r$ , is the 2  $\times$  2 one given by eq. (5b), and not the 4  $\times$  4 used in eq (83).

Case IVa.

Species  $A = M_1 - M_2 - M_3$ Species  $B = M_a$ Species  $C = M_1 - M_2 \ldots M_n \ldots M_n$  $Q_A = q_{eA}\sigma_A^{-1} 4\pi R_{eA}^2 R_{bI}^2 (2\pi kT)^2 (F_{eI}F_{bJ})^{-1}F_{\nu_{2I}}^{-1} (\Lambda_1\Lambda_2\Lambda_3)^{-3}$  $Q_B = q_{eB} \Lambda_4^{-3}$  $Q_c kT/h = q_{\mu c} \sigma_c^{-1} 4\pi R_{\mu}^2 R_b^2 R_c^2 \nu^* F_{\mu}^{-1} |\mathbf{F}_r|^{-1} F_{\nu}^{-1} F_{\nu}^{-1} (2\pi k T)^{7/2} (\Lambda_1 \Lambda_2 \Lambda_3 \Lambda_4)^{-3}$ 

Note that I have included  $F_{\alpha}$  in  $Q_A$  and  $Q_C$  even though it is supposed to be infinite; it will cancel out when the ratio  $Q_c/Q_A$  is taken. Also note that the bending force constants appear with twice the power of the stretching force constants. This is because of the degeneracy.

Case IVb.

Species  $A = M_2 - M_3$  $\text{Species } B = M_{\text{A}} - M_{\text{s}}$ Species  $C = M_2 \ldots M_3 \ldots M_4 - M_5$  $Q_A = q_{eA}\sigma_A^{-1} 4\pi R_{bs}^2 (2\pi kT)^{1/2} F_{bs}^{1/2} (\Lambda_2 \Lambda_3)^{-3}$  $Q_B = q_{eB}\sigma_B^{-1} 4\pi R_{ds}^2 (2\pi kT)^{1/2} F_{ds}^{-1/2} (\Lambda_4 \Lambda_5)^{-3}$  $Q_c kT/h = q_{\epsilon C} \sigma_c^{-1} 4\pi R_b^2 R_c^2 R_{ab}^2 \nu^* |\mathbf{F}_r|^{-1} F_{\nu_3}^{-1} F_{\nu_4}^{-1} (2\pi kT)^{7/2} (\Lambda_2 \Lambda_3 \Lambda_4 \Lambda_5)^{-3} F_{ab}^{-1/2}$ 

Case V.

Species  $A = M_1 - M_2 - M_3$  $\text{Species } B = M_4 - M_5$ Species  $C = M_1 - M_2 \ldots M_3 \ldots M_4 - M_5$  $Q_A = q_{\epsilon A} \sigma_A^{-1} 4 \pi R_{\epsilon B}^2 R_{\epsilon B}^2 (2 \pi k T)^2 (F_{\epsilon B} F_{\epsilon B})^{-1} F_{\epsilon B}^{-1} (\Lambda_1 \Lambda_2 \Lambda_3)^{-3}$  $Q_B = q_{AB}\sigma_B^{-1} 4\pi R_{4a}^2 (2\pi kT)^{1/2} F_{4a}^{-1/2} (\Lambda_4 \Lambda_5)^{-3}$  $Q_c kT/h = q_{\epsilon c} \sigma_c^{-1} 4\pi R_{\omega}^2 R_b^2 R_c^2 R_{\omega}^2 \nu^* F_{\omega}^{-1} |F_r|^{-1} F_{\omega}^{-1} F_{\omega}^{-1} F_{\nu}^{-1} F_{\nu}^{-1} (2\pi kT)^5 (\Lambda_1 \Lambda_2 \Lambda_3 \Lambda_4 \Lambda_5)^{-3}$ 

We now have everything for eq (3) except the tunneling correction. This will be taken up in the next section.

#### 2.5. **Tunneling Corredion**

The one-dimensional Eckart potential function was used to approximate the barrier to quantum mechanical tunneling from reactants to products. Three parameters are required for its definition; these are shown in figure 8. Its functional form is

$$
V(x) = \frac{Ay}{1-y} - \frac{By}{(1-y)^2}
$$
 (109)

where

$$
y = -e^{2\pi x/L}
$$
  
\n
$$
A = V_1 - V_2
$$
  
\n
$$
B = (V_1^{\prime_2} + V_2^{\prime_2})^2
$$
  
\n
$$
L = 2\pi(-2/F)^{\prime_2}(V_1^{\prime_2} + V_2^{\prime_2}\prime_2)^{-1},
$$
 and  
\n
$$
F = \frac{\partial^2 V}{\partial x^2}
$$

evaluated at the maximum in the curve.  $F$  is a force constant. Using this potential function, Eckart [16] solved the wave equation and obtained the transmission coefficient for a particle with mass m approaching the barrier from the left with an energy  $E$ . His result is

$$
\mathbf{K}(E, V_1, V_2, F) = 1 - \frac{\cosh[2\pi(\alpha_1 - \alpha_2)] + \Delta}{\cosh[2\pi(\alpha_1 + \alpha_2)] + \Delta} \tag{110}
$$

where  $\Delta = \cosh[2\pi\delta]$  if  $\delta$  is real, and  $\Delta = \cos[2\pi|\delta|]$  if  $\delta$  is imaginary. The relationships of  $\alpha_1, \alpha_2$ , and  $\delta$  to the parameters of figure 8, are

$$
\alpha_1 = \frac{1}{2}(E/C)^{1/2} \n\alpha_2 = \frac{1}{2}[(E-A)/C]^{1/2} \n\delta = \frac{1}{2}[(B-C)/C]^{1/2} \nC = h^2/(8mL^2)
$$
\n(111)

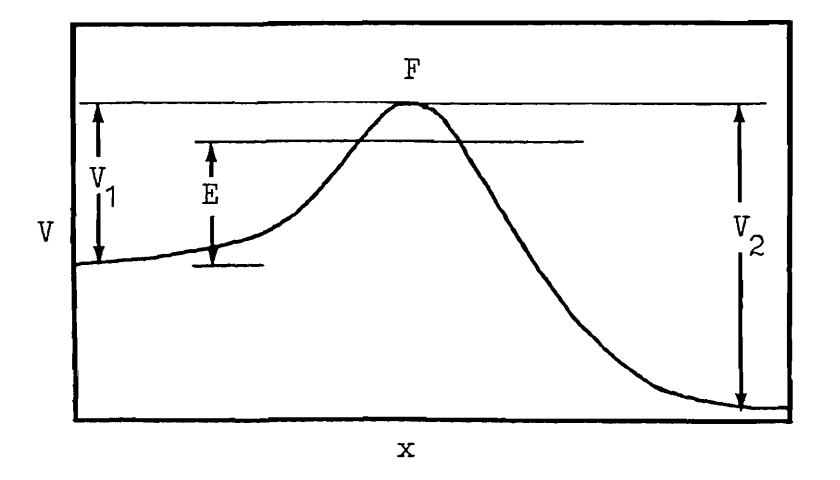

FIGURE 8. Eckart potential function.

Given the transmission coefficient, Johnston [2], pp. 42 and 43, has derived the correction factor **r\*** which is the ratio of the quantum barrier crossing rate to the classical crossing rate. His result is

$$
\Gamma^* = e^{V_1/\kappa} \int_{E_0}^{\infty} \mathbf{K}(E) e^{-E/\kappa} dE/kT \tag{112}
$$

where  $E_o = 0$  when  $V_1 \leq V_2$  and  $E_o = V_1 - V_2$  when  $V_1 > V_2$ 

Let us rewrite this in a more symmetrical form. We define a new variable  $\epsilon = (E - V_1)/kT$ ,  $E = kT\epsilon + V_1$ . Equation (112) becomes

$$
\Gamma^* = \int_{-}^{\infty} \mathbf{K}(\epsilon) e^{-\epsilon} d\epsilon \tag{113}
$$

where  $\epsilon_o = -V_1/kT$  when  $V_1 \le V_2$  and  $\epsilon_o = -V_2/kT$  when  $V_1 > V_2$ .

With this substitution, the parameters  $\alpha_1$  and  $\alpha_2$  become

$$
\alpha_i = \frac{1}{2}(kT\epsilon/C + V_i/C)^{1/2}, \quad i = 1 \& 2 \tag{114}
$$

From eq (l10) we have

$$
\mathbf{K} = \mathbf{K}(\alpha_1, \alpha_2, \delta) = \mathbf{K}(kT\epsilon/C, V_1/C, V_2/C, B/C)
$$

But

$$
B/C = V_1/C + 2[(V_1/C)(V_2/C)]^{1/2} + V_2/C \tag{115}
$$

is a function of  $V_1/C$  and  $V_2/C$ . Therefore

$$
\mathbf{K} = \mathbf{K}(\epsilon, p, p_1, p_2) \tag{116}
$$

where

$$
p = kT/C
$$
,  $p_1 = V_1/C$  and  $p_2 = V_2/C$ .

 $\Gamma^*$  thus depends on three parameters. Furthermore, it is invariant when  $p_1$  and  $p_2$  are interchanged; i.e.,  $\Gamma^*(p, p_1, p_2) = \Gamma^*(p, p_2, p_1)$ . To see this let  $p_1' = p_2$  and  $p_2' = p_1$ . From eq (115) we see that

$$
(B/C)' = p'_1 + 2(p'_1p'_2)^{1/2} + p'_2 = p_2 + 2(p_2p_1)^{1/2} + p_1 = B/C
$$

Thus,  $\delta' = \delta$ . From eq (114) we have

$$
\alpha'_1 = \frac{1}{2}(p\epsilon + p'_1)^{1/2} = \frac{1}{2}(p\epsilon + p_2)^{1/2} = \alpha_2
$$
  
 
$$
\alpha'_2 = \alpha_1
$$

Using these results in eq (l10), we get

$$
\mathbf{K}(\epsilon, p, p'_1, p'_2) = \mathbf{K}(\epsilon, p, p_2, p_1) = \mathbf{K}(\epsilon, p, p_1, p_2) \tag{117}
$$

Suppose that  $p'_1 > p'_2$ ; i.e.,  $V'_1 > V'_2$ . Using eq (117), eq (113) becomes

$$
\Gamma^*(p, p_1', p_2') = \int_{-p_1'/p}^{\infty} \mathbf{K}(\epsilon, p, p_1', p_2') e^{-\epsilon} d\epsilon = \int_{-p_1/p}^{\infty} \mathbf{K}(\epsilon, p, p_1, p_2) e^{-\epsilon} d\epsilon = \Gamma^*(p, p_1, p_2)
$$

The way Eq (113) was integrated to get  $\Gamma^*$  will be considered later when the computer program is discussed.

In applying this correction, it is assumed that the *x* coordinate of Eckart's potential lies in the *e* direction discussed earlier. This is that direction at the saddle point in which the potential energy decreases most rapidly. It is also the direction of the path of constant total bond order. We therefore use the force constant *Fp* given by eq (22) for the second derivative of the Eckart potential at its maximum. The effective mass for tunneling, M<sub>r</sub>, is the proportionality factor between the kinetic energy and  $\frac{1}{2}e^2$ . We can calculate M<sub>r</sub> in the following way: As far as tunneling is concerned, in the 4 and 5 mass point cases there are effectively 3

masses, since the end bonds are supposed to be rigid. Thus, there are only the two variables, *Rb* and *Re,*  involved. (Bending modes are not considered.) The kinetic energy  $T<sub>r</sub>$  for changes in these two bonds is given by

$$
T_r = \frac{1}{2} \dot{\mathbf{R}} + \mathbf{G}_r \cdot \dot{\mathbf{R}} \tag{118}
$$

where **R** is the 2-dimensional vector defined by eq (6), and  $G<sub>r</sub>$  is the 2  $\times$  2 matrix given by eq (86). The inverse of this matrix is easily calculated and found to be

$$
\mathbf{G}_r^{-1} = \begin{bmatrix} M_2'M_3 + M_4' & M_2'M_4' \\ M_2'M_4' & (M_2' + M_3)M_4' \\ M_2'M_4' & (M_2' + M_3)M_4' \end{bmatrix} \quad \mathbf{M}^{-1}
$$
 (119)

where  $M'_2 = M_1 + M_2$  and  $M'_4 = M_4 + M_5$  in the 5 point case. The transformation between  $R_b$ ,  $R_c$  and  $\varrho$ ,  $\sigma$ is given by the matrix U whose value, determined by the BEBD calculation, is given by eq (18). U can be used to express  $T_r$ , in terms of  $\rho$  and  $\sigma$ . Thus

$$
T_r = \frac{1}{2} \mathbf{\dot{R}} \dagger \mathbf{G}^{-1} \mathbf{\dot{R}} = \frac{1}{2} \mathbf{\dot{P}} \dagger \mathbf{U} \dagger \mathbf{G}^{-1} \mathbf{U} \mathbf{\dot{P}}
$$

The desired quantity M, is simply the matrix element  $(\mathbf{U}^{\dagger} \mathbf{G}^{-1}_{r} \mathbf{U})_{\dot{\theta}\dot{\theta}}$ . This is

$$
M_{t} = \frac{M_{2}'(M_{3} + M_{4}')m^{2} - 2M_{2}'M_{4}'nm + (M_{2}' + M_{3})M_{4}'n^{2}}{(n^{2} + m^{2})M}
$$
(120)

where  $n$  and  $m$  are the bond orders from the BEBO calculation, and  $M$  is the total mass of the molecule.

The bases from which the tunneling parameters  $V_1$  and  $V_2$  are measured are taken to be the zero point energies of the reactants and products, respectively, and not the potential minimums as might be expected. The maximum of the potential, on the other hand, is placed at the potential minimum of the complex; i.e., at the saddle point. Johnston [2], pp. 190-196, gives reasons for this particular method of using the Eckart function for tunneling corrections.

We finally have everything needed for eq (3). In the next section explicit rate constant expressions will be given for the four reaction cases of figure 2.

#### 2.6. **Rate Constant Expressions**

The rate constant expression eq (3) is not quite complete. It should be multiplied by the number of equivalent H atoms on the molecule being attacked. Let us call this factor the chemical multiplicity,  $\sigma_{ch}$ . For example, there are 6 identical reaction paths for H abstraction of the 6 terminal H atoms on propane, and 2 paths for abstraction of the 2 central H atoms. Thus  $\sigma_{ch} = 6$  in the first case, and 2 in the second. With this factor added, the rate constants for the four cases shown in figure 2 are

Case III.  $M_2 - M_3 + M_4 - M_2$ .  $M_3$ .  $M_4$ 

$$
\mathbf{k} = \mathbf{S} F_{\nu_3}^{-1} (2\pi k T)^{3/2} (\Gamma \mathbf{J}^2
$$

Case IVa.  $M_1 - M_2 - M_3 + M_4 - M_1 - M_2$ .  $M_3$ .  $M_4$ 

$$
\mathbf{k} = S F_{\psi_2} (F_{\psi_2} F_{\psi_3})^{-1} (2 \pi k T)^{3/2} (\Gamma_2^* \Gamma_3^*)^2 (\Gamma_2^A)^{-2}
$$
 (121)

Case IVb.  $M_2 - M_3 + M_4 - M_5 - M_2$ .  $M_3$ .  $M_4 - M_5$ 

$$
\mathbf{k} = S(F_{\nu_3}F_{\nu_4})^{-1} (2\pi kT)^{5/2} (\Gamma_3^* \Gamma_4^* \mathcal{O}(4\pi)^{-1})
$$

Case V.  $M_1 - M_2 - M_3 + M_4 - M_5 \rightarrow M_1 - M_2$ .  $M_3$ .  $M_4 - M_5$ 

$$
\mathbf{k} = SF_{\nu_{2s}} (F_{\nu_{2}} F_{\nu_{3}} F_{\nu_{4}})^{-1} (2 \pi k T)^{5/2} (\Gamma_{2}^{\bullet} \Gamma_{3}^{\bullet} \Gamma_{4}^{\bullet})^{2} (\Gamma_{2}^{\prime})^{-2} (4 \pi)^{-1}
$$

The common factor in all these expressions is

$$
S = \sigma_{ch} \frac{q_{cC} \sigma_A \sigma_B R_b^2 R_c^2}{q_{eA} q_{eB} \sigma_C R_{bs}^2} \nu^* \frac{F_{b3}^{\vee} \Gamma_r^*}{\left| \Gamma_r \right|^{1/2} \Gamma_r^4} \Gamma^* e^{-\nu^* / kT}.
$$

The calculated factors in S are:

1)  $R_b$  and  $R_c$ ; these are calculated from n and m through Pauling's relation, eq (9).

2)  $\nu^*$  is the imaginary frequency obtained from the vibration analysis for the asymmetric stretch.

3)  $|F_r|$  is the determinant of the matrix given by eq (30). It is negative.

4)  $\Gamma^*$  is the quantum correction factor for the symmetric stretching frequency obtained from the vibrational analysis.

5)  $\Gamma^*$  is the tunneling correction factor obtained in section 2.5.

6)  $V^*$  is the saddle point potential energy given by the BEBO calculation.

Other calculated factors are:

1)  $F_{\nu_3}$  is the bending force constant given by eq (33).

2)  $F_{\nu_2}$  and  $F_{\nu_4}$  are the bending force constants given by eq (34).

3) The quantum correction factors  $\Gamma^*_{z}$ ,  $\Gamma^*_{3}$ ,  $\Gamma^*_{4}$  for the bending modes come from the frequency analysis via eq (2).

This concludes the theoretical part of this discussion. The next section contains a brief discussion of the computer program which was written to implement the rate constant calculations. This will be followed by instructions on how to use it.

# 3. Computer Implementation of SESO

The computer program consists of a main section and six subroutines. It is written in an enhanced form of BASIC for use on a Hewlett-Packard 9845A computer.

#### 3.1. Description of the Main Program

The main program begins by reading the following data:

1) RunidS

This is a string variable having up to 79 alphanumeric characters to be used for the run identification. 2)  $Opt(M), M = 1,7$ 

These are flags which provide a series of available options. These will be described in detail in the instruction section.

3) Ntemp

This is the number of temperature values at which the rate constant is to be evaluated. A maximum of 16 values will be allowed.

4) Tmin, Tmax

The minimum and maximum temperature values desired. The reciprocal temperature scale is divided into  $N$ temp  $-1$  equal intervals and the temperature evaluated from the reciprocal values. This gives a better distribution on an Arrhenius plot than if the temperature scale were divided into equal intervals.

5) Ml,M2,M3,M4,M5

These are the five mass point values determined according to the rules given in section 2.1.

6) Ras,Rbs,Rcs,Rds

These are the equilibrium bond distances for single bonds.

7) Ebs,Ecs,P,Q

The first two parameters are the electronic energies for single bonds band *c;* the last two are the BEBD parameters obtained from eq(12).

8} Rts,Ets,Beta

These are the bond distance, bond energy, and Morse parameter  $\beta$  for the triplet interaction.

9} Fbs,Fcs,Fpsi2s,Fpsi4s

These are the stretching force constants for single  $b$  and  $c$  bonds, and the bending force constants about the M2 and M4 masses.

10) Sa,Sb,Sc

These are the partition function symmetries  $\sigma_A$ ,  $\sigma_B$ , and  $\sigma_O$ .

ll) Schem

This is the chemical multiplicity  $\sigma_{ch}$ .

12) Sea,Seb,Sec

These are the electronic degeneracies  $q_{eA}$ ,  $q_{eB}$ , and  $q_{eC}$ .

The program next prints out this input data to provide an easily read record and a check of the numbers.

After these preliminaries, the program then determines the saddle point position. This is done by an iterative procedure; *n* is initially set to 0.5; then the potential energy V is calculated according to eq  $(14)$ along with its first and second derivatives, *Vn* and *Vnn,* with respect to *n.* The subroutine Trpl is used to calculate the triplet part of V. A new *n* is estimated by the Newton, Raphson method from the formula  $n' = n$ *-Vn/Vnn.* The process is repeated using *n'* and continued until covergence is obtained. This yields a value of *n* which makes *Vn* zero; this will correspond to the desired maximum in *V.* (I have not investigated the conditions for which a maximum is expected or if there could be more than one maximum.)

Having obtained the value of *n* for the saddle point, the program calculates the stretching force constant matrix *Fr* given by eq (30), its determinant, and the saddle values of *Rb* and *Rc* from Pauling's relation eq (9). It then evaluates the mass to be used for tunneling from a somewhat rearranged eq (120). Next, the 2  $\times$ 2 matrix *Gr* is calculated from eq (86). This is then combined with *Fr* to form *Hr,* and the stretching frequencies obtained by solving the resulting quadratic secular equation. The bending frequencies are next determined through the matrices *F* (eq (35)) and G (eq (87). The sizes of these matrices will depend on the type of reaction. For the three mass point model there is only one element and thus a linear secular equation with one bending frequency. The two four point models require solving a quadratic secular equation for two frequencies. The five point model uses the subroutine Cubic to solve the cubic secular equation for three frequencies. The subroutine Normod then calculates the matrix for the normal coordinate transformation of the stretching modes.

At this point, the program prints out a number of properties of the complex. This will be discussed in detail in the instruction section.

The rate constants are then evaluated from eqs (121) at the different temperatures. The activation energy is gotten by numerically differentiating the logarithm of the rate constant by means of suitable finite difference formulas. Subroutine Fit is a least-squares routine which is used to fit Arrhenius equations through the calculated points. The program concludes with subroutine Pltk which draws an Arrhenius plot of the results.

#### 3.2. Discussion **of Subroutine Tun**

The only subroutine worth discussing is Tunl, the routine for evaluating the integral of eq (l12) for the tunneling correction factor  $\Gamma^*$ . Johnston and Heicklen [17] calculated this integral numerically by an unspecified method for a range of input parameter values. The three input parameters which they used were *hv*<sup>\*</sup>/kT, where  $\nu$ <sup>\*</sup> = (-F/m)<sup>12</sup>/(2 $\pi$ ),  $2\pi V_1$ /(hv<sup>\*</sup>), and  $2\pi V_2$ /(hv<sup>\*</sup>). Their results are in the form of a table. The method used in the present program is a modified 6-point Gaussain quadrature formula based on Legendre polynomials (see Abramowitz and Stegun [lBD. This was used even though the nature of the integral suggests using a formula based on Laguerre polynomials. Neither of these formulas was satisfactory for the whole range of parameter values given by Johnston and Heicklen, so a modification of the first method was developed. It was based on the following ideas: When  $\epsilon$  gets large, the transmission approaches unity. The idea is to use the Gaussian formula for that part of the integral where  $K(\epsilon) < 1$ . After  $K(\epsilon)$  has gotten sufficiently close to unity, the remainder of the integral can be evaluated analytically; i.e., if  $K(\epsilon) \approx 1$  for  $\epsilon > \epsilon_b$ , then

$$
\int_{\epsilon_1}^{\infty} \mathbf{K}(\epsilon) e^{-\epsilon} d\epsilon \approx \int_{\epsilon_1}^{\infty} e^{-\epsilon} d\epsilon = e^{-\epsilon} \epsilon
$$

The problem is to estimate  $\epsilon_b$ . Let us examine eqs (114) as  $\epsilon \to \infty$ . We get  $\alpha_i \to \frac{1}{2} \xi^{\frac{1}{2}}$ , where  $\xi = kT\epsilon/C$ . From eq (110), we have

$$
\mathbf{K} \rightarrow 1 - (1 + \Delta)(\frac{1}{2} \exp(2\pi \xi^{1/2}) + \Delta)^{-1} = \mathbf{K}_B
$$

We can set  $K_b$  to some arbitrary value close to unity and solve this equation for  $\varepsilon$  and then  $\xi$  and then  $\varepsilon_b$ which will be our cutoff point The result is

$$
\epsilon_b = C \left( (2\pi)^{-1} \ln \left[ 2(1 + \Delta)/(1 - \mathbf{K}_b) \right] \right) \frac{2}{K} \Gamma^{-1}
$$

It turns out that this value is not entirely satisfactory and subtracting from this the average value of  $V_1$  and  $V$ <sub>2</sub> works better. Also it can happen that  $\epsilon_b$  as calculated from this formula can be very large when **K** is close to unity. Thus,  $exp(-\epsilon_b)$  will be very small. There is no point in using a value for  $\epsilon$  as the upper bound to the Gaussian formula if the integrand at this point is negligible because of the exponential factor. Thus  $\epsilon_b$  was kept below a certain fixed value  $\epsilon_{max}$ . This yielded two parameters,  $\mathbf{K}_b$  and  $\epsilon_{max}$  which were adjusted to minimize the squares of the differences between the results of this method and the results of Johnston and Heicklen. The differences averaged 1.3 percent with only two value differing by as much as 6 percent Such accurancy should be quite adequate for the rate constant calculations .

### **.4. INSTRUCTIONS FOR USING BEBO**

#### **4.1. Input**

It will be assumed that the reader is familiar with the general operation and command system of the HP9845A. The program lines 5000 to 5240 contain a series of DATA statements which hold the input data. As an example, data for the ethane plus methyl radical reaction is contained in these statements. The general nature of the input has been discussed briefly in the last section; here this is considered in more detail.

- 1) Runid\$ is a string variable containing identifying information; 79 characters can be used.
- 2) Opt(M), $M = 1,7$  are flags for the following options:

Opt(O): This picks out the version of the triplet function *V.;* these different forms of *V.* will be discussed in the Appendix.

Opt(l): As mentioned earlier, the activation energy Eact at any temperature is obtained by numerically differentiating the logarithm of the rate constants. This is done in either of two ways. The more accurate method evaluates the rate constant three times at each temperature; at the particular point and slightly above and below the point The derivative is then estimated from a 3 point finite difference formula. This is automatically the method used when only a single temperature point is requested. The second, less accurate, but faster method uses the rate constants calculated at N temp (see last section or below) points and uses a 5 point difference formula for the derivative. The more points requested and the narrower the temperature range, the more accurate is this method. The value of Opt(1) determines which of these methods will be used. Thus, when

 $Opt(1)=1,5$  point difference formula used to get Eact (fastest method).  $Opt(1)=2,3$  point difference formula used to get Eact (most accurate method).  $Opt(2)$ : When

 $Opt(2)=1$ , the lnatural logarithm of the rate constant is calculated.

 $Opt(2) = 2$ , the logarithm, base 10 of the rate constant is calculated.

 $Opt(3)$ : When

 $Op(3)=1$ , the cathode ray tube is used for the printout. In this mode, execution of the program pauses before the Arrhenius plot is produced, and before the caption to the plot is generated. In each case execution can be resumed by pressing the "cont" key.

 $Opt(3)=0$ , the internal printer is used for the output.

 $Opt(4)$ : When  $Opt(4) = 1$ , the rate constant is in  $cm<sup>3</sup>/mole-s$ .  $\text{Opt}(4)=2$ , the rate constant is in cm<sup>3</sup>/molecule-s.  $Opt(4)=3$ , the rate constant is in liters/mole-s.  $Op(4)=4$ , the rate constant is in liters/molecule-s.

Opt(5): Not used.

Opt(6): When

 $Opt(6)=0$ , the Eckart tunneling correction is not applied. It will automatically not be applied if the zero point energy of the reactants is greater than the potential energy  $V^*$  of the saddle point.  $Op(f) = 1$ , the tunneling correction is applied.

 $Op(f)$ : When

 $Op(T)=3$ , the three parameter Arrhenius type equation,  $AT_{c-Frac{ref+RT}}$  is fit to the calculated rate constant values.

Opt(7)=2, the standard two parameter Arrhenius equation  $Ae^{-Eac+RT}$  is fit to the calculated rate constant values.

3) Ntemp is the number of temperature values (up to 16) at which the rate constant is to be evaluated. Use the absolute temperature scale.

4) Tmin, Tmax are the minimum and maximum temperature values to be used. If Ntemp= 1, then only one temperature value should be entered on this line.

5) Ml,M2,M3,M4,MS are the five mass point values determined by the rules on page 5. For 3 point models set  $M_1$  and  $M_2$  to zero. The 4 point models will have either  $M_1$  or  $M_2$  equal to zero. Atomic mass units are to be used.

6) *Ras,Rb5, RC5, Rds* are the single bond distances in A. For 3 point models set *Ras* and *Rds* to zero. For 4 point models, set either *Ras* or *Rds* to zero.

7) *Eb5,Ec5,P,Q;* the first two parameters are the electronic energies for single bonds in kcal/mole. The quantity normally available is the bond dissociation energy *DIr* which is defined as the enthalpy change in the process in which one mole of the bond of interest is broken, with reactants and products being in their standard states as ideal gases at 1 atm and 25 °C. This is not the energy we want. The desired energy  $E$  is shown in figure 9, which illustrates the energy relationships involved in the removal of an H atom from some group A.  $Z_{A-H}$  and  $Z_A$ . are the zero point energies for the reactant and molecular product, and  $H_{A-H}^T$ ,  $H_A^T$ . and H<sub>n</sub>. are enthalpies of the speices A-H, A ·, and H ·, respectively. In general, a particular enthalpy is the sum of the translational, rotational, vibrational, and  $PV$  contributions. We have

$$
H^r = H^r(\text{trans}) + H^r(\text{rot}) + H^r(\text{vib}) + PV
$$

By examing figure 9 it is easy to derive the relationship between *E* and *DIr.* I tis

$$
E = DH^* + (H_{A-H}^T - H_A^T) + (Z_{A-H} - Z_A) - H_H^T.
$$
 (122)

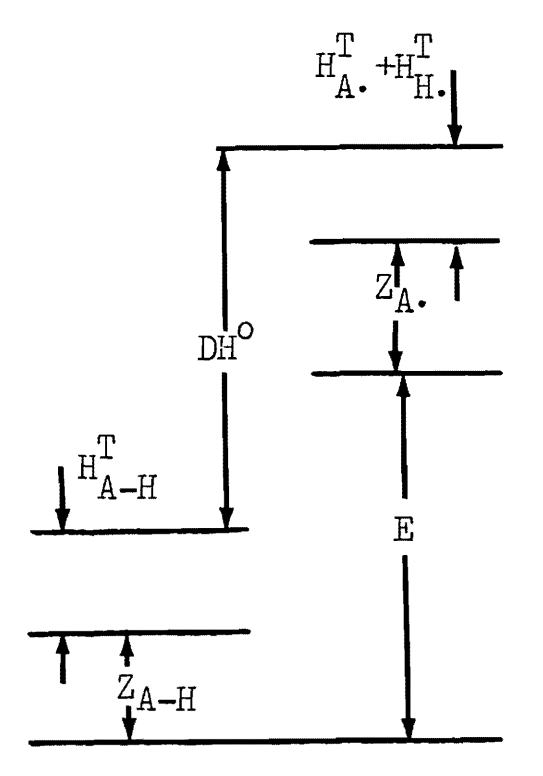

FIGURE 9. Bond energy relationships.

The second term is

$$
H_{A-H}^r - H_A^r. = H_{A-H}^r(\text{trans}) - H_A^r.(\text{trans}) + H_{A-H}^r(\text{rot}) - H_A^r.(\text{rot}) + H_{A-H}^r(\text{vib})
$$
  

$$
H_{A-H}^r - H_A^r. = H_{A-H}^r(\text{trans}) - H_A^r.
$$

Assuming equipartition of energy, the translational and rotational enthalpies will be the same and the difference in vibrational enthalpies will normally be negligible. Thus, the second term in eq (122) can be neglected. The last term  $H_H^r = E_H^r + PV = 3RT/2 + RT$ , where  $3RT/2$  is the translational energy of the H atom and RT is PV for an ideal gas. Thus, eq (122) becomes

$$
E = DH^{\circ} = (Z_{A-H} - Z_{A}) - 5RT/2
$$

As an example, consider the process  $CH_3-H\rightarrow CH_3+H\cdot$ . To estimate the difference in zero point energies between  $CH_3-H$  and  $CH_3$ , I have assumed that one C-H stretch of 3100 cm<sup>-1</sup> and two H-C-H bends of 1450  $cm^{-1}$  have been lost in going from A-H to A $\cdot$  and H $\cdot$ . This corresponds to a zero point energy difference of 8.575 kcal. For cases like this, the bond energy will be

$$
Ecs = DH^* + 8.575 - 5RT_{298}/2 = DH^* + 7.095 \text{ kcal}
$$

The zero point energy difference for other types of bonds can probably be satisfactorily estimated in a simi· lar manner, Having obtainedfEbs and Ecs in this manner we can calculate *P* and *Q* from eq (12).

8) *Rts, Ets, Beta* are the triplet interaction parameters in  $\AA$  kcal and  $\AA^{-1}$ , respectively. I have been using the values given in Johnston [1966], table 11-1.

*9) Fbs,Fcs,Fpsi2s, Fpsi4s* are the single bond force constants. The first two are the stretching constants in dynes/ cm; the second two are bending force constants in dyne-cm. In the 3 mass point case, both the bend· ing force constants are set to zero. For 4 point models, only one of the bending force constants will have a value of zero.

10) *Sa, Sb, Sc* are the partition function symmetries for A-H, B $\cdot$ , and A $\cdot \cdot$ H $\cdot \cdot$ B, respectively.

11) Schem is the chemical multiplicity.

12) Sea, Seb, Sec are the electronic degeneracies for A-H,  $B \cdot$ , and  $A \cdot B \cdot B$ . Sea will normally have the value one. Since  $B \cdot$  and  $A \cdot B \cdot B$  each have an unpaired electron, Seb and Sec will normally have the value two.

#### *A.2.* **Output**

BEBO first prints out the input data. It then the following properties of the complex:

1) The potential energy of activation  $V^*$  in kcal/mole.

2) The bond orders nand m of the band c bonds.

3) The bond distances *Rb* and *Rc* in A.

4) The force constant in the *e* direction in dynes/ cm and the angle *e* makes with the Rh axis on a contour plot like figure 3.

5) The force constant in the  $\sigma$  in dynes/cm, and the angle to the Rb axis.

6) The force constant in the unstable normal mode direction in dynes/ cm, and the angle to the *Rb* axis.

7) The force constant in the stable normal mode direction in dynes/ Cpl, and the angle to the *Rb* axis. Note that the normal mode directions are usually not orthogonal.

8) The stretching force constant matrix *Fr* in dynes/ cm.

9) The equations for transforming back and forth between the normal mode and valence bond coordinates.

10) The bending force constants in dyne-em.

11) The two stretching frequencies in cm<sup>-1</sup>.

12) The one to three bending frequencies in cm<sup>-1</sup>.

13) The zero point energy of the complex in kcal/mole.

14) The zero point energy of the reactants in kcal/mole.

15) The zero point energy of the products in kcal/mole.

16) The Eckart potential function parameters  $V1$  and  $V2$  in kcal/mole.

17) The reduced mass for tunneling  $M_i = M$ rho.

18) The second two of Johnston and Heicklen's tunneling parameters (see section 2.5).

The program then prints out the rate constants as a function of temperature. Also given at each temperature is the logarithm of the rate constant, the logarithm of the Arrhenius preexponential factor, the activation energy, the tunneling correction factor, and the first of Johnston and Heicklen's tunneling parameters. Since the tunneling algorithm has not been checked outside the parameter ranges used by Johnston and Heicklen, their parameters values are listed to make sure that they are within the proper ranges. The limits are A1 and  $A2 = 0$  to 20, and  $U^* = 0$  to 16.

Finally, there are listed the differences between the calculated values of the logarithm of the rate constant and the values predicted by the least squares fitted Arrhenius equation. This fitted curve is shown by the dotted line on the Arrhenius plot. The fitted Arrhenius parameters are given in the caption ot the plot. On the next two pages there is a sample output for the ethane and methyl radical reaction.

# **5. References**

[1] Johnston, Harold S. and Parr, Christopher. Activation energies from bond energies. I. Hydrogen transfer reactions. J. Am. Chem. Soc. 85(17):2544-2551; September 5, 1963.

<sup>[2]</sup> Johnston, Harold S. *Gas phase reaction rate theory*. New York: The Ronald Press; 1966. 362 p.

<sup>[3]</sup> Mahan, Bruce, H. Activated complex theory of bimolecular reactions. J. Chern. Ed. 51(11):709-711; November 1974.

- [4] Johnston, Harold S. Large tunnelling corrections in chemical reaction rates. Advances in Chemical Physics3:131-170; 1961.
- [5] Sharp, Terry E. and Johnston, Harold S. Hydrogen·deuterium kinetic isotope effect, an experimental and theoretical study over a wide range of temperature. J. Chem. Phys. 37(7):1541-1553; October 1, 1962.
- [6] Pauling, Linus. Atomic radii and interatomic distances in metals. J. Am. Chem. Soc. 69(3):542-553; 1947 March.
- [7] Herschbach, Dudley R. and Laurie, Victor W. Anharmonic potential constants and their dependence upon bond length. 1. Chem. Phys. 35(2):458-463; August 1961.
- [8] Johnston, Harold S. Continuity of bond force constants between normal molecules and Lennard·Jones pairs. J. Am. Chern. Soc. 86(8):1643-1645; April 20, 1964.
- [9] Gilliom, Richard D. Activation energies from bond energies. A modification. J. Am. Chem. Soc. 99(26):8399-8405; December 21, 1977.
- (10] Sato, Shin. On a new method of drawing the potential energy surface. J. Chem. Phys. 23(3):592-593; March 1955.
- [11] Herzberg, Gerhard. *Molecular spectra and molecular structure* I. *Spectra of Diatomic Molecules.* New York: D. Can Nostrand Company; 1950. 658 p.
- [12] Wilson, E. Bright, Jr., Decius, J. C., and Cross, Paul C. *Molecular Vibrations.* New York:McGraw·HiIl Book Company; 1955.388 p.
- (13] Herschbach, Dudley R., Johnston, Harold S., and Rapp, Donald. Molecular parlition functions in terms of local properties. 1. Chem. Phys. 31(6):1652-1661; December 1959.
- [14] Herzberg, Gerhard. *Molecular spectra and molecular structure* I/. *Infrared and raman spectra of polyatomic molecules.*  Princeton, New Jersey: D. Van Nonstrand Company; 1945.632 p.
- [15] Hohn, Franz E. *Elementary matrix algebra.* New York: MacMillan Company; 1964.395 p.
- [16] Eckart, Carl The penetration of a potential barrier by electrons. Phys. Rev. 35(11):1303-1309; June 1, 1930.
- (17] Johnston, Harold S. and Heicklen, Julian. Tunnelling corrections for unsymmetrical Eckart potential energy barriers. J. Phys. Chem.66(3):532-533; March 1962.
- [18] Abramowitz, Milton and Stegun, Irene A. Handbook of mathematical functions with formulas, graphs, and mathematical tables. Nat. Bur. Stand. (U.S.) Appl. Math. Ser. 55; June 1964.1046 p.
- [19] Arthur, N. L., Donchi, K. F., and McDonnell, J. A. BEBO calculations. III. A new triplet repulsion energy term. J. Chem. Phys. 62(4):1585-1586; February 15,1975.
- [20] Hirschfelder, J. O. and Linnett, J. W. The energy of interaction between two hydrogen atoms. J. Chem. Phys. 18(1):130-142; January 1950.

# **6. APPENDIX: Various Triplet Functions**

The subroutine Trpl is able to provide three different triplet functions which are selected according to the value of flag Opt(O). They are as follows:

 $Opt(0)=0$ : This is the modified Sato triplet function with a small portion neglected. Instead of Eq. (13), V.  $E_t$  is used. This simpler formula seems to have been used in the days of mechanical desk calculators. This option is useful when attempts are being made to reproduce the results of earlier workers.

 $Opt(0) = 1$ : Eq. (13) is used.

 $Opt(0)=2$ : Arthur et. al. [19] have developed a triplet energy formula by fitting a function to the H-H triplet potential energy values given by Hirschfelder and Linnett [20]. Their formula is

$$
V_t = 5.873 E_{ts} e^{-1.747 \beta (R_b + R_c)} (\beta (R_b + R_c))^{1.525}
$$

They claim better results in certain cases when this function is used.

BEBO. Calculations Pun Identification: CHSCH2-H + CH3 = CH3CH2 + H-CH3 Options Used in Calculations: Modified Sato triplet function. Five-point difference formulas used to get activation energy. Base 10 logarithm of the rate constant. Rate constant units in liters/mole-s. Masses, in Atomic Mass Units. M1= 17.0510, M2= 12.0110, M3= 1.0080, M4= 12.0110, M5= 3.0240 Single Bond Distances, in Angstroms. Ras=1.52600, Rbs=1.09000, Ros=1.09000, Rds=1.09000 Single Bond Energies of Center Bonds, in kcal; also p & q Parameters. Ebs=105.100, Ecs=111.100, p=1.085, q=1.093 Single Bond Energy, Distance, & Morse Parameter for Triplet Interaction. Ets= 84.400, Rts=1.54000, Beta=1.4250 Single Bond Stretching Force Constants in dynes/cm for Center Bonds. Fbs=4.79000E+05, Fcs=4.79000E+05 Single Bond Bending Force Constants in dyne-cm for Outer Masses. Fpsi2s=9.14837E-12, Fpsi4s=5.46538E-12 Pantition Function Symmetry Numbers for Species A, B, & C.  $SA=1$ ,  $SB=1$ ,  $SC=1$ Chemical Multiplicity.  $S$ chem=6 Electronic Degeneracy for Species A, B, & C.  $SeA=1. SeB=2. SeC=2$ Pauling's Bond-Onder Panameter. Landa=0.2800 Properties of Complex. Potential Energy of Activation: V=14.596 kcal Bond Order Parameters: N=0.5804, M=0.4196 Bond Distances for Center Bonds: Rb=1.24235, Rc=1.33315 Angstroms Force Const. in Rho Direction: Frho= -8.25841E+04 dynes/cm; Angle= -54.13 deg Force Const. in Sigma Direction: Fsigma=2.90227E+05 dynes/cm: Angle= 35.87 deg Force Const. in Qr n.m. direction: Fgr=-7.58801E+04 dynes/cm: Angle= -46.42 deg Force Const. in Qs n.m. direction: Fgs= 2.21465E+05 dynes/ca: Angle= 10.44 deg F Mathix for Stretches in dynes/cm 1.77020E+05 1.62224E+05 1.77020E+05 4.54188E+04 Normal Coordinate Transformations  $0s = -3.2115$  Rb +  $-3.0558$  Rd  $Rb = 0.2649$  Qs +  $-0.9779$  Qr  $0r = -0.1525$  Rb + 0.8279 Rc Rc= 0.0488 0s + 1.0277 0m F Matrix Elements for Bends; (these equal the bending force constants) Fpsi2=5.30926E-12, Fpsi3=7.54613E-13, Fpsi4=2.29351E-12 dyne-cm Stretching Frequencies: 1610.401, 522.47 wave nos. Bending Frequencies: 1132.37, 148.99, 440.72 wave nos. Zero Point Energy of Complex= 5.669 kcal Zeno Point Energy of Reactants= 7.906 kcal Zero Point Energy of Products= 7.478 kcal Energy Bases for Eckant Tunneling: V1= 6.690, V2=13.117 kcal Reduced Mass for Tünneling: Mrho= . 9314 Johnston's tunneling parameters: A1= 8.812, A2=17.279 

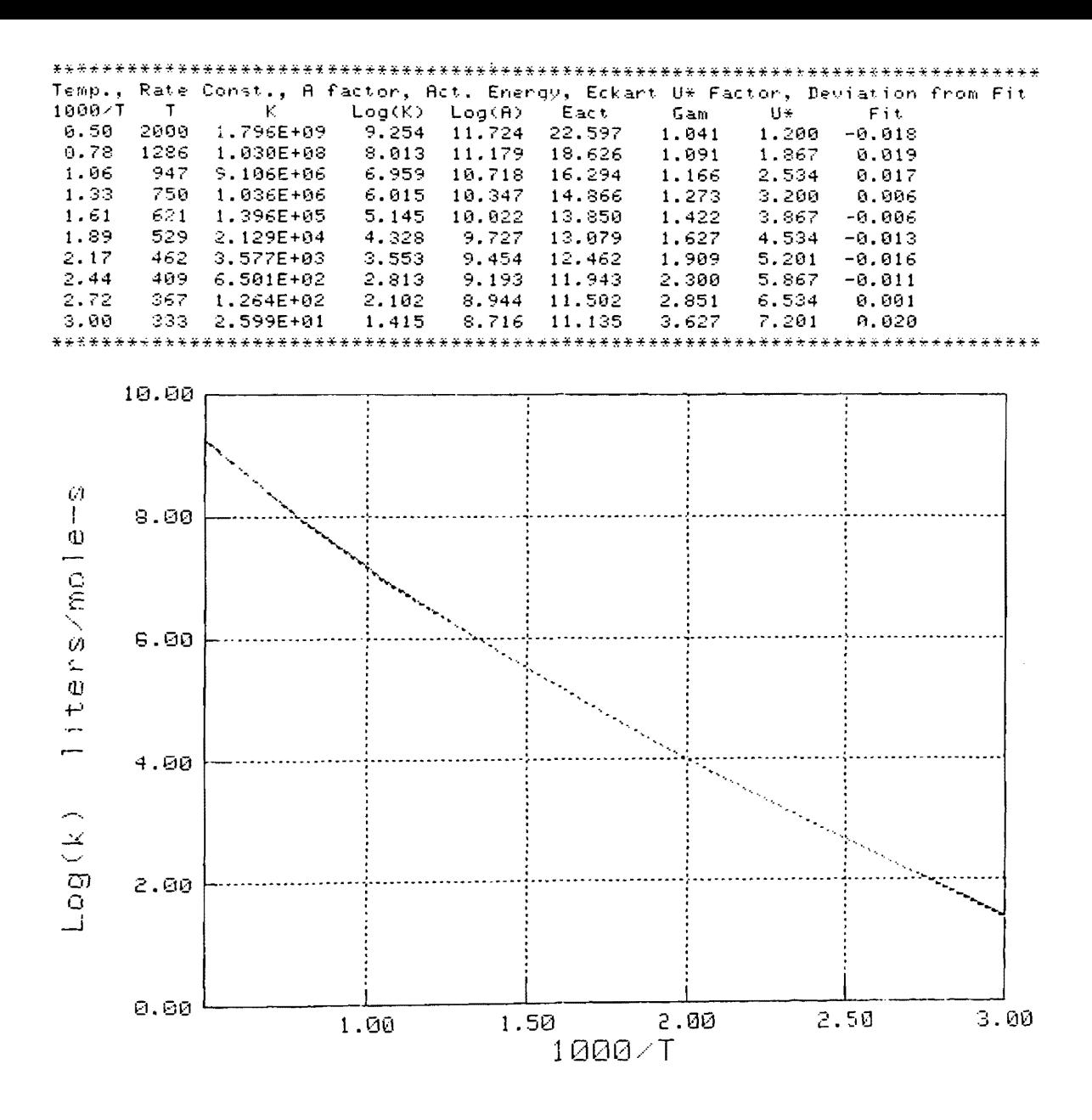

Plot of logarithm of rate constant as a function of the reciprocal of Figure 1. the temperature. A least squares fit of the calculated rate constant to the Arrhenius expression, k=A\*(T^n)\*EXP(-Earr/RT), yields the following values for the parameters: Log(A)=-2.362E+00, n= 3.821, Earn= 8.974

```
50
30
40
50
60
70
80.
90
100110
\frac{120}{130}140
150
200
210
E20<br>230
240
250
\overline{260}270
280
290
300
3\bar{1}\bar{0}\frac{320}{330}\bar{3}\bar{4}\bar{0}350
\frac{360}{370}380
390
400
```

```
This is a listing of the computer program for calculating the rate
        constants of hydrogen atom transfer reactions according to the
        bond-energy-bond-order method (customarily referred to as BEBO).<br>It is written in an enhanced form of the BASIC language for use
        on a Hewlett-Packard 9845A computer.
       ON EALAP<br>READ H,K,Lam,Pmass,Econv,Prec1,Imax,C,Null<br>DATA 6.6234E-27,1.38033E-16,.28,1.65972E-24,6.94612E-14,1E-9,15,2.99776E10,0<br>Tpfac=2*PI*K*1.439651E13<br>DIM Runid$[79]<br>RIM Runid$[79]
10
        DIM Opt (7), Temp (1:16), Tpktkcal (1:16), Ktkcal (1:16), Kqpr (1:16), Eactpr (1:16)<br>DIM Gampr (1:16), Lkqpr (1:16), Lapr (1:16), Ustr (1:16), Error (1:16), Parl 1:3)<br>COM Delta, Lam, Nbebo, Rbs, Rcs, Rts, Betab, Betac, Bet
        READ Ntemp
                                              INumber of temperature values.
        IF Ntemp<=16 THEN L62<br>PRINT "Error-03"
        BEEP
        STÖP
180 L62: 'IF Ntemp<5 THEN Opt(1)=2<br>170  REDIM Temp(1:Ntemp),Tpktkcal(1:Ntemp),Ktkcal(1:Ntemp),Kqpr(1:Ntemp)<br>180  REDIM Eactpr(1:Ntemp),Gampr(1:Ntemp),Lkqpr(1:Ntemp),Lapr(1:Ntemp),Error(1:Ntemp)<br>190  IF Ntemp=1 IHEN READ Im
        IF Ntemp=1 THEN Tmin=1
        IF Ntemp=1 THEN Opt[1]=2<br>IF Ntemp>1 THEN READ Tmin, Tmax<br>Rtmin=1000/Tmax<br>Btmax=1000/Tmin
                                                              IThe minimum and maximum temperatures.
        IF Ntemp>1' THEN Delrt=(Rtmax-Rtmin)/(Ntemp-1)<br>EOR L=1 IQ Ntemp
        Tomp (L) = 1000/(Rtmin+(L-1) *Delrt)<br>Tpktkcal(L) = Tpfsc*Temp (L) __ ,
        Ktkcal(L)=Tpktkcal(L)/(2*PI)
        NEXT L
        Delrt=Delrt/1000
        READ M1, M2, M3, M4, M5<br>IF M1>0 THEN Mu1=1/M1
                                                      !Atomic mass units.
        IF M5>0 THEN Mu5=1/M5
        READ Ras, Rbs, Rcs, Rds<br>IF Ras>0 THEN Rhoa=1/Ras
                                                      lAngstroms.
        IF Rds>0 THEN Rhod=1/Rds
        READ Ebs, Ecs, P, Q
                                                      IEnergies in kcal/mole.
        RĒAD Rīs,Ēts,Beta<br>READ Fbs,Fcs,Fpsi2s,Fpsi4s
                                                      IStretching constants in dynes/cm.
                                                      ! Bending constants in dynés-cm.<br>!Partition function symmetries.
410
420
        READ Sa, Sb, Sc
430
        READ Schem
                                                       !Chemical multiplicity.
        HEAD Sea, Seb, Sec
440
                                                       IElectronic degeneracy.
        PRINTER IS 16
460
```

```
470 L72: IF Opt [3]=0 THEN PRINTER IS 0
480
     PRINT "
                                               BEBO
                                                     Calculations "
     490
     PRINT "Run Identification:"
500
510
     PRINT Runid$
            520
     PRINT
530
     PRINT "Options Used in Calculations:"
     IF Opt (0)=0 THEN PRINT "Simplified, modified Sato triplet function."
540
     IF Obtiol=1 THEN PHINT "Modified Sato triplet function."
550
     IF Obt(0)=2 THEN PRINT "Two-parameter Arthur et.al., triplet function."
560
     IF Obt(O)=3 THEN PRINT "Three-parameter Arthur et.al., style triplet function."
570
          "IF Opt(1)=1 THEN PRINT "Five-point difference formulas used to get activation energ
580
    L64:
         \mathbf{H}IF \bigcup_{n=0}^{\infty} \bigcap_{n=0}^{\infty} THEN PRINT "Three-point difference formulas used to get the activation energ
590
     IF<sup>y</sup>opt(2)=1 THEN PRINT "Natural logarithm of the rate constant."
600
610
     IF \overline{Opt}(\overline{2})=2 THEN PRINT
                              "Base 10 logarithm of the rate constant."
620
     IF Obt(4)=1 THEN PRINT
                               "Rate constant units in cc/mole-s."
630
     IF
        0pt(4)=2 THEN PRINT
                               "Rate constant units in cc/molecule-s."
        Dpt(4)=3 THEN PRINT
640
     ΙF
                              "Rate constant units in liters/mole-s."
     IF Obtl4)=4 THEN PRINT "Rate constant units in liters/molecule-s."
650
     660
670
680
     PRINT "Masses, in Atomic Mass Units."
    — ÞRĪNT USĪNĞ Format31;M1,M2,M3,M4,M5<br>Format31:  IMAGE "  M1=",3D.4D,",  M2=",3D.4D,",  M3=",3D.4D,",  M4=",3D.4D,",  M5=",3D.4
690
700
     PRINT "Single Bond Distances, in Angstroms."<br>PRINT USING Format32; Pas, Bbs, Rcs, Rds
710
720
    Format32: "IMAGE " Fas=", Z.50,", "Rbs=", Z.5D,", Rcs=", Z.5D,", Rds=", Z.5D<br>PRINI "Single Bond Energies of Center Bonds, in kcal; also p & q Parameters."
730
    Format32: IMAGE "
740
p = ".2.30."q = "2.3D790 「PRTNT "Single Bond Energy, Distance, & Morse Parameter for Triplet'Interaction."<br>780 「PRINT USING Format34;Ets, Rts, Beta<br>790 Format34: IMAGE " Ets=",3D.3D,", Rts=",Z.5D,", Beta=",Z.4D<br>800 「PRINT "Single Bond Stretchi
     PHINT USING Format35; Fbs, Fcs
810
820 Format35: IMAGE "" Fbs=",Z.5DE,", Fcs=",Z.5DE<br>830 PRINI "Single Bond Bending Force Constants in dyne-cm for Outer Masses."
     PRINT USING Format36; Fpsi2s, Fpsi4s
840
    Format36: IMAGE "" Fpsi2s=", Z.5DE,", Fpsi4s=", Z.5DE<br>PRINI "Partition Function Symmetry Numbers for Species A, B, & C."
850
860
870 PRINT USING Format37; Sa, Sb, Sc
                                      SB = "7, 2, "7, 2C = "7, 2PRINT "Chemical Multiplicity."
890
900
     PRINT USING Format38; Schem
910 Format38: IMAGE " Schem=", Z
     PRINT "Electronic Degeneracy for Species A, B, & C."
920
     PRINT USING Format39;Sea,Seb,Sec
930
```

```
SeC = "ZS e B = "Z, "940 Format39: IMAGE " SeA=".Z.".
Svm=Schem*Sec*Sa*Sb/(Sea*Seb*Sc)
                         TForce constants are converted to kcal energy units.
990
1000 F6s=1E-16 *F6s/Econv
1010 Fcs=1E-16*Fcs/Econv
    Fosi2s=Fosi2s/Econv
1 N A N
    ! The saddle point position is calculated.
1050
1060 N = .51070 Icount=0
1090 LII: IF N<0 THEN N=.5*Nold
1100 IF N>1 THEN N= 5* (Nold+1)
1110 CALL Trpl (Rbs, Rcs, Rts, Ets, Beta, Lam, N, Vt, Vtn, Vtnn, Vtr, Vtrr, Opt (0) )
1120 M = 1 - N1130 V=Ebs*(1-N<sup>o</sup>P)-Ecs*MoQ+Vt
1140 Vn==Ebs*P*N-[P=1]+Ecs*Q*M-[Q-1]+Vtn
1150 Vnn=-Ebs*P*(P-1)*N<sup>7</sup>(P-2)-Ecs*Q*(Q-1)*M^(Q-2)+Vtnn
1160 N=Nold-Vn/Vnn
    IF ABS [ (N-Nold ]/Nold ] <Prec1 THEN L10
1170Icount=Icount+1
1180
1190 IF Icount>Imax THEN L12
1200 GOTO L11
    L12: PRINT "Error-01"
1210
1220 STOP
      i230 [10: N=Nbebo=Nold
1250 | Next, the stretching part of the force constant matrix is calculated.<br>1260 Nsq=N^2
1270 Msd=M^2
1280 N2m2=Nsa+Msq
1290 Nm = N * M1300 Frho=Vnn*Nm^2/(N2m2*Lam^2)
1310 Fsigma=(Fbs*N^3+Fcs*M^3+Vtrr)/N2m2
iaso bīm Fr(1,2,1:2)<br>1990 Er(1,1)=[Frho*Msq+Esigma*Nsq)<N2m2
jāĀD Erļi,gi=Fr(2,1)=T-Erņo#Fsigma)*NmZnam2
1350 Er(2,2)=(Frho*Nsq+Fsigma*Msq)/N2m2
1360 Rb=Rbs-Lam*LOG(N)
1370 Rc=Rcs-Lam*LOG[M]
1380 DFr=DET(Fr)
    Dfr=SGN(Dfr)*SQR(ABS(Dfr))
1390
    Jfac=[Rb*Rc/Rbs]^2
1400
1410 Rhob=1/Rb
1420 Rhoc=1/Rc
1430 Cc=-Nbebo/(1-Nbebo)
```

```
Ō
Ā
```

```
1440 
Ma=M1+M2 
1450 
Mx=M3 
1460 
Mb=M4+M5 
1461 
Maxb=Ma+Mx+Mb 
1470 
Mrho=(Ma*Mb*(1+Cc)·2+Mb*Mx*Cc·2+Ma*Mx)/(Maxb*(1+Cc·2]) 
1471 
1472 
1473 
1474 
1475<br>1480
1490 
1500 
1510 
1520 
1530 
1520 I First, the type of model being used is determined. (Note, all are linear)<br>1530 DIM Gr(1:2,1:2)<br>1540 Model=5
1550 
IF [M1=0) OR (M5=0) THEN ModeL=4 
1560 IF (M1=0) AND (M5=0) THEN MOdel=4<br>1570 Model2=Model-2
1570 Model2=Model-2
1580 
Mu2=1/M2 
1590 \overline{0} = 1/\overline{M}1600 Mu4=1/MA1610 Gr(1,1)=Mu2/(1+M1/M2)+Mu3<br>1620 Gr(1,2)=Gr(2,1)=-Mu3<br>1630 Gr(2,2)=Mu3+Mu4/(1+M5/M4)
1640<br>1650
1640 I Stretching frequencies evaluated.<br>1650 DIM Hr(1:2,1:2)<br>1650 MAT Hr=Gr*Fr
1670 Bh=Hr(1,1)+Hr(2,2)<br>1680 Ch=Hr(1,1)*Hr(2,2)<br>1690 Dh=SQR(Bh^2-4*Ch)
1700 
1700 DIM Evs(1:2),Frqs(1:2),Ls(1:2)<br>1710 Evs(1)=.5*(Bh+Dh)<br>1720 Evs(2)=.5*(Bh-Dh)<br>1730 EOR I=1 TO 2
1740 
1740  Frqs(I)=SĞN(Evs(I))*682.427*SQR(ABS(Evs(I)))/(2*PI)   IIn 1/cm.<br>1750  NEXT I
1750 1260<br>1260 12251770 
1780 
1790 bïM G(1:3,1:3),F(1:3,1:3),H(1:3,1:3),Evb(1:3),Frqb(1:3),Lb(1:3)<br>1800 REDIM G(1:Model2,1:Model2),F(1:Model2,1:Model2),H(1:Model2,1:Model2)<br>1810 REDIM Evb(1:Model2),Frqb(1:Model2),Lb(1:Model2),H(1:Model2,1:Model2)<br>1820 
1830 | ..................<br>1840 | Three atom model:
1840 
1850 La3: G(1,1) =Mw9YEL:<br>1850 F(1,1)=F513<br>1870 MAT H=G*F
1 860<br>1 870
         DIM Azr(1:3,1:2),ÁLq(1:3,1:2)<br>Azr(1,1)=-(Mb+Mx\/Maxb
         Azr(1,2)=Azr(2,2)=—Mb/Maxb<br>Azr(2,1)=Azr(3,1)=Ma/Maxb<br>Azr(3,2)=[Ma+Mx)/Maxb
         I Mrho=1 
         I ************************************************************************* 
        I Next, the Gr matrix is calculated. This will hold for 3,4,&5 atom models
           I************************************************************************* I Bending frequencies now caLcuLated. Fpsi3=-Rb*Rc*Vtr/(Rb+Rc) 
         I •••••••••••.••.•••••••••.••••.•••••••••.•.•••••• ' •••••••••••••••••••••••••. I Three atom modeL.
```
존

```
1880 Evb(1)=H(1,1)1890
          GOTO L20
1900
               . . . . . . . . . . . . . . . . . .
          I Four atom models.
1910
1920
          La4: IF M1=0 THEN La4sub\overline{G(1,1)} = Mu1 * Rhoa 2 + Mu3 * Rhob * 2 + Mu2 * (Rhoa + Rhob) * 2
1930
1940 G(1,2)=G(2,1)=-Rhob* (Rhoa+Rhob)*Mu2+(Rhob+Rhoc)*Mu3)<br>1950 G(2,2)=Mu2*Rhob*2+Mu4*Rhoc*2+Mu3*(Rhob+Rhoc)*Mu3)<br>1960 F(1,1)=Fpsi2=Fpsi2s*N<br>1970 F(1,2)=F(2,1)=D<br>1980 F(1,2)=Fresi3
1990
          MAT H=G*F
2000
          GOTO La4end
         0010 La4sub: C(1,1)=Mu2*Rhob^2+Mu4*Rhoc^2+Mu3*(Rhob+Rhoc)^2<br>
G(1,2)=G(2,1)=-Rhoc*((Rhob+Rhoc)*Mu3+(Rhoc+Rhod)*Mu4)<br>
G(2,2)=Mu3*Rhoc^2+Mu5*Rhod^2+Mu4*(Rhoc+Rhod)*Mu4)<br>
F(1,1)=Fpsi3<br>
F(1,2)=Fpsi4=Fpsi4s*M<br>
F(2,2)=Fpsi4=Fpsi4
2010
5050
2030
2040
2050
2060
2070
          La4end: Bh=H(1,1)+H(2,2)<br>Ch=H(1,1)*H(2,2)-H(1,2)*H(2,1)<br>Dh=SQR(Bh^2-4*Ch)
2080
2090
2100
2110
          Evb(1) = .5*(Bh+Dh)Ž120 Evb(2)=:5*(BH-DH)<br>2130 GOTO L20
21402150
          I Five atom model.
          La5: G[1,1]=Wu1¥Rhoa^2+Mu3*Rhob^2+Mu2*(Rhoa+Rhob)^2<br>G[2,2]=Mu2*Rhob^2+Mu4*Rhoc^2+Mu3*(Rhob+Rhoc)^2
2160
2170
          G(3,3)=Mu3 *Rhoc 2+Mu5 *Rhod 2+Mu4 * (Rhoc + Rhod ) 22180
          G(1, 2) = G(2, 1) = -Rh_0 + T(0, 1) + M(0, 2) + M(0, 1) + M(0, 2)<br>G(2, 2) = G(2, 2) = -Rh_0 e^{\alpha} ((Rhob+Rhoc) *Mu3+(Rhoc+Rhod) *Mu4)
2190
5500
 2210
          2220
2230 F(1,1)=Fpsi2=Fpsi2s*N<br>2240 F(2,2)=Fpsi3<br>2250 F(3,3)=Fpsi4=Fpsi4s*M<br>2260 MAT H=6*F
2270
          DIM Rz(0:2)2200 Hz(0)=H(1,1)*H(2,2)*H(3,3)+H(2,1)*H(3,2)*H(1,3)+H(3,1)*H(1,2)*H(2,3)<br>2290 Hz(0)=Hz(0)-H(2,2)*H(3,1)*H(1,3)-H(1,1)*H(3,2)*H(2,3)-H(3,3)*H(2,1)*H(1,2)<br>2300 Hz(1)=H(3,1)*H(1,3)+H(3,2)*H(2,3)+H(2,1)*H(1,2)<br>2310 Hz(1)=H2(1
2340
2350
          ! Bending frequencies.
\overline{2}\overline{3}\overline{6}\overline{0} \overline{1}2\overline{0}; \overline{F}0R^{\circ}I=1 \overline{1}\overline{0} Model2
2370 Frab(I)=682.427*SQR(Evb(I))/(2*PI)
```

```
2380 NEXT I
       PRINT "Properties of Complex."
23.90
2400 PRINT USING Format1:V
2410 Format1: IMAGE "Potential Energy of Activation: V=".DD.3D." kcal"
2420 PRINT USING Format2:N.M
2430 Format2: IMAGE "Bond Order Parameters: N=",Z.4D,", M=",Z.4D
2440 PAINT USING Format3; Rb, Rc
2450 Format3: IMAGE "Bond Distances for Center Bonds: Rb=",Z,5D,", Rc=",Z.5D," Angstroms"
2460 PRINT USING Format4: Frho*Econv*1E16.ATN(Cc)*180/PI
2470 Format4: IMAGE "Force Const. in Rho Direction:
                                                                               Frho = "MZ.5DE." dvnes/cm:"." Anale=".M
          \overline{D}\overline{D}\overline{Z},\overline{D}\overline{D},\overline{N},\overline{Q}\overline{Q}\overline{N}2480 PRINT USING Format5; Fsigma*Econv*1E16, ATN(-1/Cc)*180/PI
2490 Format5: IMAGE "Force Const. in Sigma Direction: Fsigma=",Z.5DE." dynes/cm:"," Angle=",M
          \overline{DBZ}.\overline{DD}. \overline{M} deg"
      DIM Lqi(1:2,1:2), Lq(1:2,1:2)<br>CALL Normod(Hr(*), Evs(*), Fr(*), Lqi(*))
2491
2492
2493 MAT La=INV(Lai
      DËF FNGG(Ž)=Fr(1,1)*COS(Z)^2+2*Fr(1,2)*SIN(Z)*COS(Z)+Fr(2,2)*SIN(Z)^2<br>Z=Lq(2,2)/Lq(1,2)<br>Zr=ATN(Z)
2494
2495
2496
2500 PRINT USING Format4a;FNGq{Zr}*Econv*1E16,Zr*180/PI
2510 Format4a: IMAGE "Force Const, in Qr n.m. direction: Fqr=", MZ.5DE," dynes/cm:"," Angle=",
       \frac{1}{2} \frac{1}{2} \frac{1}{2} \frac{1}{2} \frac{1}{2} \frac{1}{2} \frac{1}{2} \frac{1}{2} \frac{1}{2} \frac{1}{2} \frac{1}{2} \frac{1}{2} \frac{1}{2} \frac{1}{2} \frac{1}{2} \frac{1}{2} \frac{1}{2} \frac{1}{2} \frac{1}{2} \frac{1}{2} \frac{1}{2} \frac{1}{2} 2511
       \bar{z}s=Āt\bar{n}(ż)
2512
2520 PRINT USING Format4b; FNGg(Zs) *Econv *1E16.Zs *180/PI
      Format4b: IMAGE "Force Const, in Qs n.m. direction: Fgs=", MZ.5DE," dynes/cm:"," Angle=",
2530
          MDOZ.DO, " deg"
       MAT Alg=Azr*Lq"<br>I MAT PRINT Alg;
2531
2532
2533 DIM Rcomplex [1:2], Zeq (1:3)
2534 Rcomplex(1)=Rb
2535 Roomplex(2)=Bc
2536 MAT Zeg=Azr*Rcomplex<br>2537 ! MAT PRINT Zeg
2540 PRINT "F Matrix for Stretches in dynes/cm"<br>2550 PRINT USING "2X,MZ.5DE,2X";Fr(1,1)*Econv*1E16,Fr(1,2)*Econv*1E16<br>2560 PRINT USING "2X,MZ.5DE,2X";Fr(2,1)*Econv*1E16,Fr(2,2)*Econv*1E16
2600 PRINT "Normal Coordinate Transformations"
2610 PRINT USING Format45;Lqi(1,1),Lqi(1,2),Lq(1,1),Lq(1,2)<br>2620 Format45: IMAGE " Qs= ",MZ.4D," Rb + ",MZ.4D," Rc","
                                                                                                   Rb = ", MZ, 4D, "Qs +".MZ.
          4D. 0 Qr"
       PRINT USING Format46; Lqi(2,1), Lqi(2,2), Lq(2,1), Lq(2,2)<br>Format46: IMAGE " Qr= ", MZ.40, " Rb + ", MZ.40, " Rc", "
2630
                                                                                                   Rc = "MZ.4D." Qs +".MZ.
26.40
          4D, 4D2650 PRINT "F Matrix Elements for Bends; (these equal the bending force constants)"
2660 PRINT USING Formate; Fpsi2*Econy, Fpsi3*Econy, Fpsi4*Econy<br>2670 Format6: IMAGE " Fpsi2=", Z.5DE, ", Fpsi3=", Z.5DE, ", Fps
                                                         Fpsi3=",2.5DE,", Fpsi4=",Z.5DE," dyne-cm"
2680 PRINT USING Format7;-Frgs(2), Frgs(1)
2690 Format7: IMAGE "Stretching Frequencies: ".4D.DD."i. ".4D.DD." wave nos."
```

```
643
```

```
2760
\bar{2}\bar{7}\bar{7}\bar{0}2780
2790
2800
2810
2820
2830
2840
2860
2870
2880
2890
2900
2910
2920
2930
2940
2950
2960
2970
2980
2990
3000
3010
3020
3030
3040
3050
3060
3100
31\overline{10}3120
3130
3140
3150
31.80
```

```
2700 IF Model=3 THEN PRINT USING Format8;Frqb[1],Null,Null<br>2710 IF Model=4 THEN PRINT USING Format8;Frqb[1],Frqb[2],Null<br>2720 IF Model=5 THEN PRINT USING Format8;Frqb[1],Frqb[2],Null<br>2730 Format8: IMAGE "Bending Frequencie
2700 IF
      Zcmplx=Zcmplx+2*Frqb(I)<br>NEXT I
      Zcm x = .5 * Zcm x * 2 .8585E - 3PRINT USING Format9; Zomplx
      ************************************
         ! The rate constants are now evaluated at the different temperatures.
      Unit=1
2850 ON Opt (4) GOTO Lunit1, Lunit2, Lunit3, Lunit4
      Lunit2: Unit=6.02E23
      GOTO Lunit1
      Lunit\overline{a}: Unit=1000
      GOTO Lunit1
      Lunit4: Unit=6.02E26
      Lunit1: I Continue
      DEF \overline{P}NG(2)=Z*EXP(-.5*Z)/(1-EXP(-Z))
      DIM Lograte (-1:1)
      Np t = 0IF Opt(1)=1 THEN L61
      Deltart=1.987E-3*.057VNpt=1L61: Evbs = Fbs * (Mu2 + Mu3)Frgbs = 682.427*SQR(Evbs)/(2*PI)Prescr=Press, 2<br>Eves=Fcs*(Mu3+Mu4)<br>Frqcs=682.427*SQR(Evcs)/(2*PI)<br>Zprod=Frqcs/2<br>IE Modd="21THEN-L40
      IF (Model=4) AND (M1<>0) THEN L46
      Rhocs=1/Rcs
3070 Rhods=1/Rds
3090 Evpsi4s=Fpsi4s*(Mu3*Rhocs^2+Mu5*Rhods^2+Mu4*(Rhocs+Rhods)^2)<br>3090 Erqpsi4s=682.427*SQR(Evpsi4s)/(2*PI)
      Zprod=zprod+Frapsi4s<br>L46: IF (Model=4) AND (M1=0) THEN L40
      Rhoas=1/Ras
      Rhobs=1/Rbs
      Evpsi2s=Fpsi2s*[Mu1*Rhoas^2+Mu3*Rhobs^2+Mu2*(Rhoas+Rhobs)^2)
      Frqpsi2s=682.427*SQR(Evpsi2s)/[2*PI]
Si60 Zreact=Zreact+Frqpsi2s''-<br>3170 IF Opt(6)=0 IHEN Iunnel=0
      L40: IF Opt (6)=0 THEN L853190 Zreact=Zreact*2.8585E-3
```

```
3200 Zprod=Zprod*2.8585E-3
S210 PHINT USING Formatio:Zreact
3220 Format10: IMAGE ""Zero Point Energy of Reactants=", DD.3D," kcal"
3230 PRINT USING Formati1:Zorod
3240 Format11: IMAGE ""Zero Point Energy of Products=", 3D, 3D, " kcal"
\bar{3}\bar{2}\bar{5}\bar{0} V\bar{1}=\bar{V}-\bar{Z}\bar{r}\overline{3}\overline{2}\overline{6}\overline{0} Tunnel=1
3270 IF VISO THEN LB4
3280.
     Tunnal=0
3250 PRINT "Eckart tunneling factor not applied because zero point energy of reactants is"
3300 PRINT "greater than the berrier height."
3310 GOTO LBS
3320 LB4: V2=V-Ebs+Ecs-Zprod
3330 PRINT USING Formati2: V1, V2
3340 Formati2: IMAGE ""Engrgy Bases for Eckart Tunneling: V1=", DD.3D, ", V2=", DD.3D, " kcal"
3360 Format13: IMAGE ""Reduced Mass for Tunneling: Mrho=", DD.4D
3370 | Johnston's tunneling factors calculated.<br>3380 Nu=SQR[-Evs[2]*Econy*1E16/[Mrho*Pmass]]/(2*PI]
3390 AT=VT*Econv*2*PIZIH*Nu]
3398 A2=V2*Econv*2*PI/(H*Nu)
3400 IF (A1720) AND (A2720) THEN L300
3401
     Tunnal=0
g402 PRINT "Eckart tunneling factor not calculated because A1 or A2 is greater then 20."
3410
     L300: PRINT USING Format16;A1,A2
34203430
3440 IF Opt [3] = 0 THEN PRINTER IS 16
3450 FOR L=1 TO Ntemp
3460 PRINT USING Format20;L, Ntemp
3470 Format20: IMAGE ""Calculating rate const. at ", DD, "'th temperature value out of ", DD, " va
3480 Rtemp=1/Temp[L]
3490 FOR Nt=-Not TO Npt
3500 Rt=Rtemp+Nt*Delrt
3510 T = 1/RE3520 Tpktkcalsub=Tpfac*T
9590 Ktkcalsub=Tpktkcalsub/[2*PI]
@540 Kfac=EXP(-V/Ktkcalsub)*Sym*Jfac*C*Frqs{2)*SQR[Fbs}/(Dfr*Unit)
3550 Tf=1.439/T
3560 ON Model2 GOTO Lb3, Lb4, Lb5
3570 Lb3: Kcl=Kfac*Tpktkcalsub^1.5/Fpsi3
3580 G3=ENG(Tf*Frqs(1))*FNG(Tf*Frqb(1))^2/FNG(Tf*Frqbs)
3590 Kq=G3*Kcl
3600 GOTO L30
3610
     Lb4: IF M1=0 THEN Lb4sub
a620 Kcl=Kfac*Iektkcalaub^1.5*Epsi2s/(Fpai2*Epsi3)
ăĕãŏ G4a=FNG(Tf<sup>%</sup>Frqs(1))*(FNG(Tf*frqb(1))*FNG{Tf*frqb(2)))^2
```

```
340
```

```
3720 
3840 
3850 
3860 
3870<br>3880<br>3890
3910 
3920 
4090
```

```
3640 
G4a=G4a/(FNG[Tf*Frqbs}*FNG(Tf*Frqpsi2s}~2} Kg=G4a*KcL 
3650 Ka = 64a<sup>#</sup>Kc13660 
GOTO L30 
3670 Lb4sub: Kcl=Kfac*Tpktkcalsub^2.5/(4*PI*Fpsi3*Fpsi4)
 3670 [b4sub: Kcl=Kfac*Tpktkcalsub^2.5/[4*PI*Fpsi3*Fpsi4]<br>3680 G4b=FNG(Tf*Frqs{1})*[FNG(Tf*Frqb[1))*FNG[Tf*Frqb(2]))^2<br>3990 G4b=G4b/FNG(Tf*Frqbs)
3690 G4b=G4b/FNG(Tr*Frabs)
 3700 Kg=64b*Kc3710 
GOTO LSO 
 3720  Cb5:  Kcl=Kfac*Tpktkcalsub^2.5*Fpsi2s/(4*PI*Fpsi2*Fpsi3*Fpsi4)<br>3730  G5=FNG(Tf*Frqs(1))*(FNG(Tf*Frqb(1))*FNG(Tf*Frgb(2))*FNG(Tf*Fr
3740 G5=G57(FNG(TP*Frabs)*FNG(Tf*Frapsi2s)*2)
3750 Ka=G5*Kci
 3760 
LSO: Gam=1 
 3770 
IF TunneL=O THEN L87 
 3781 ČÁLL TÜNĪ(V1*ËČONV,V2*Econv,Frho*Econv*1E16,Mrho*Pmass,T,Gam)<br>3790 L87: Kcl=6.025E23*1E-24*Kcl<br>3880 L87: Kcl=6.025E23*1E-24*Kcl
 3800 
Kq=6.025E23*1E-24*Kq*Gam 
3810 IF Nt=0 THEN Kqtab=Kq
 3820 
IF Nt=O THEN Kqtab=Kg IF Nt=O THEN Gamtab=Gam 
 3830 
Lograte[Nt)=LOG(Kql 
3890 [59] Kgpr([]=Kgtab"'''''''''''''''<br>3900 IE Opt(2)=1 THEN Lkgpr(L)=Lograte(0)
 3930 
Gampr(L)=Gamtab 
 3940 NEXT L.
 3950 
IF Opt(3)=O THEN PRINTER IS 0 
 3960 
IF Npt=1 THEN L60 
 3970 DIM``60(1:5)``61[7:5),D1(1:5)<br>3980 DO(1)=-2.08333333333<br>3990 DO(2)=4_
3980 DO(1) = - 2.08333333333
3990 \overline{00} \overline{2} \overline{2} \overline{2} \overline{2} \overline{2} \overline{2} \overline{2} \overline{2} \overline{2} \overline{2} \overline{2} \overline{2} \overline{2} \overline{2} \overline{2} \overline{2} \overline{2} \overline{2} \overline{2} \overline{2} \overline{2} \overline{2} \overline{24000 
00(3J=-S 
 4010 \quad 00 \leq 41 = 1.3333333333334020 
4030 
00(51=-.25 
01 (1 ) =- .25 
4040 01s= - s333333333333
4050 1\sqrt{3}=1.54050 1141 = .54070 
01(5)=8.33333333333E-2 
\frac{4080}{4080} \frac{5}{11}\frac{1}{1}\frac{1}{1}\frac{1}{1}\frac{1}{1}\frac{333333333335}{1}\frac{1}{1}4100 
Oi(2]=-.666666666667 
0; {3 ) =0 
4110 
0;(41=.666666666667 
4120 
Oi (51=-8.33333333333E-2 MAT Ea at p r=ZER 4130 MAT Eactpr=ZER
          G5=G5/[FNG(Tf*Frqbs]*FNG(TTFFqb(1))*FNG(Tf*Frqb(2))*FNG(Tf*Frqb(3)))^2<br>Kg=G5/(FNG(Tf*Frqbs)*FNG(Tf*Frqpsi2s)^2)
         NEXT Nt 
         IF Npt=O THEN L59 
          Eactpr(L)=-1.987E-3*(-Lograte(-1)+Lograte(1))/(2*Delrt)<br>IF Opt(2)=1 THEN Lapr(L)=LOG(Kqtab*EXP(Eactpr(L)/Ktkcal(L)))<br>IF Opt(2)=2 THEN Lapr(L)=LGT(Kqtab*EXP(Eactpr(L)/Ktkcal(L)))<br>L59: Kgpr(L)=Kqtab<br>IF Opt(2)=1 THEN Lkqpr(L)
```

```
4140 FOR J=1 TO 5
4150 Eactpr(1)=Eactpr(1)+DO(J)*Lkgpr(J)
4160 Eactor(2)=Eactor(2)+D1(J)*Lkgpr(J)
4170 Eactor (Ntemp-1)=Eactor (Ntemp-1)-D1(J)*Lkgpr (Ntemp-J+1)
4180 Eactpr (Ntemp) = Eactpr (Ntemp) - DO (J) * Lkgpr (Ntemp-J+1)
4190 FOR Na=3 TO Ntemp-2
4200 Eactor(Na)=Eactor(Na)+Di(J)*Lkgpr(Na+J-3)
4210NEXT Na
4220
     NEXT J
4230
    IF Opt(2)=1 THEN MAT Eactpr=Eactpr*(-1.987E-3/Delrt)
4240 IF Obt(2)=2 THEN MAT Eactbr=Eactbr*(-1.987E-3*LOG(10)/Delrt)
4250 L60: FOR L=1 TO Ntemp
    Afac=Kgpr(L)*EXP(Eactpr(L)/Ktkcal(L))
4260
4270
     IF 0pt(2)=1 THEN Laprill=LOG[Afac]
4280 IF Opt(2)=2 THEN Lapr(L)=LGT(Afac)
4290 NEXT L
\overline{4300} IF \overline{100}t(3)=0 AND (Ntemp>1) THEN PRINT PAGE
A factor, Act. Energy, Eckart U* Factor, Deviation from Fit"<br>OO/T T K Ln(K) Ln(A) Eact Gam U*
4320 PRINT "Temp., Rate Const., A f<br>4330 IF Opt(2)=1 THEN PRINT "1000/T
         Fit"
4340 IF Opt [2] = 2 THEN PRINT "1000/T
                                                                                         U*
                                       \mathsf{T}К
                                                      Loa(K)Long(A)Eact
                                                                                 Gam
         Fit"
4350 FOR L=1 TO Ntemp
    PRINT USING Format14;1000/Temp(L),Temp(L),Kqpr(L),Lkqpr(L),Lapr(L),Eactpr(L),Gampr(L),Us
4360.
       tr[L],Error[L]
4370
     NEXT L
4400 IF Ntemp=1 THEN L63
    IF Opt(3)=1 THEN PAUSE
4401
4410 CALL'Pitk(Opt(*), Ntemp, Temp(*), Lkqpr(*), Error(*))
     IF Opt(3)=1 THEN PAUSE
4411
4420
     IF Opt(3)=0 THEN DUMP GRAPHICS
4430
    EXIT GRAPHICS
    PRINT "Figure 1. Plot of logarithm of rate constant as a function of the reciprocal of"
4440
4441 PRINT "the temperature."
     PRINT "A least squares fit of the calculated rate constant to the Arrhenius expression,"
4442
4443
     IF Opt (7)=2 THEN PRINT "k=A*EXP(-Earr/RT), vields the following values for the parameter
       s: "4444 IF Opt(7)=3 THEN PRINT "k=A*(T^n)*EXP(-Earr/RT), yields the following values for the par
       ameters:"
        (Öpt(7)=2) AND (Opt(2)=1) THEN PRINT USING Arrhenius1a;Par(1),Par(3)/1000
    IF4445
        (Obt(7)=2) AND (Obt(2)=2) THEN PRINT USING Arrhenius2a:Par(1).Par(3)/1000
4446
    IF
                                                Earr=",MDZ.3D<br>_Earr=",MDZ.3D
                        Ŵ
                           Ln(A) ="
                           Ln(A)="h/2.3DE;"<br>Log(A)=",MZ.3DE,"
4448 Arrhenius1a: IMAGE
4449 Arrhenius2a: IMAGE
                        \mathbf{H}[Opt[2]=1] THEN PHINT USING Arrhenius1b; Par [1], Par [2], Par [3]/1000
4453 IF
        [Out(7)=3] AND
                       (Obt(2)=2) THEN PRINT USING Arrhenius2b;Par(1),Par(2),Par(3)/1000
4454 IF (Opt(7)=3) AND
                           Ln(A) = ", MZ.3DE, "n = n, MZ, 3D, n,
                        ÎΠ.
4457 Arrhenius1b: IMAGE
                                                               Earr = ", MDZ .3D4458
    Arrhenius2b: IMAGE "
                           Log(A) = ", MZ.3DE, "n = ", MZ.3D, "
                                                                Earr=", MDZ.3D
4460 L63: PRINTER IS 16
4470 IF Opt(5)=0 THEN LB2
4480 ! Position of normal coordinate plot.
4490 L82: PRINTER IS 16
4500 SERIAL
4510 END
```
 $941$ 

```
5000 
IRun Identificetion 
5010 
DATA CH3CH2-H + CH3 = CH3CH2 + H-CH3 
5020 
5021 
5030 
5040 
IOptions: I 0,1,2,3,4,5,6,7 DATA 1,1,2 ... 1,3,0,1,3 I Number aT temperature values. 
5050 
DATA 10 
5060 T Minimum and maximum temperatures, (or a single temperature if Ntemp=1).
5050 DATA 10<br>5060 | Minimum and maximum temperatures, (or a single temperature if Ntemp=1).<br>5070 DATA 333.3333333,2000<br>5080 | Masses: M1, M2,011,1.008,12.011,3.024<br>5090 DATA 17.051,12.011,1.008,12.011,3.024
5100 I Single bond distances: Ra, Rb, Rc, Rd
5110 DATA 1.526,1.09,1.09,1.09,
5120 | Bond energies: Ebs and Ecs;  BEBO parameters: p and q<br>5130 DATA 105.1,111.1,1.0852,1.0925
5140 I Triplet single bond distance, bond energy, and Morse parameter:
5150<br>5160<br>5150
5170<br>5180
5190 1 Partition function symmetries for species A, B, and C
5200 DATA 1,1,1
5210 
5200 DATA 1,1,1<br>5210 | Chemical multiplicity<br>5220 DATA 6
5230 
IElectronic degeneracies for species A, B, and C 
5240 
DATA 1 ,2,2 ) MASSUS; MI,12.011,1.008,12.011,3.024<br>DATA 17.051,12.011,1.008,12.011,3.024<br>I Single bond distances: Ra, Rb, Rc, Rd
         ITriplet single bond dlstance, bond energy, and Morse parameter: I Rts Ets and Beta 
        DATA 1.54,84.4,1.425<br>I Stretching constants Fbs, Fcs and bending constants Fpsi2s, Fpsi4s<br>DATA 4.79E5,4.79E5,9.14837E-12,5.4653E-12<br>I Partition function symmetries for species A, B, and C
```

```
5400 SUB Trpl[Rbs,Rcs,Rts,Ets,Beta,Lam,N,Vt,Vtn,Vtnn,Vtr,Vtrr,Version]<br>5402 | Version=O; Simplified, modified Sato function.
      I Version=1; Modified Sato function.
5406 | Version=2; Arthur et.al., function (2 parameter form).
5410 Delrs=Rbs+Rcs-Rts
5412 IF Version=2 THEN Delrs=Delrs+Rts
541\bar{4} \bar{M}=1-\bar{N}5416 R=Delrs-Lam*LOG(N*M)<br>5418 Rn=Lam*(1/M-1/N) ....
5420 Ann=Lam*(1/N*2+1/M*2)<br>5422 IF (Version=1) OR (Version=0) THEN L10<br>5426 P1=5.073
542B P2=1.747
5430 p3=1.5255440 D=Ets*P1*Beta^P3
5442 E = EXP(-P2*BeEa*R)5444 Er=-P2*Beta\overline{B}E5446 En=Er*Rn
5448 Enn=-P2*Beta*(Rnn*E+Rn*En)<br>5450 Err=-P2*Beta*Er
5452 Rp3 = R^p5454 Vt=D*E*Rp3
5456 Vtn=D^{\overline{*}}Rp5^{\overline{*}}(En+E*P3*Rn/R)5458 Vtnn=D*Äp3*[Enn+P3*[[2*Én+E*(P3-1)*Rn/R)*Rn+E*Rnn]/R)<br>5460 Vtr=D*Rp3*(Er+P3*E/R)
5462 Vtrr=D*Rp3*TErr+2*P3*Er/R+P3*[P3-1]*E/R^2]
5464 SUBEXIT
5466 \overline{C10}: \overline{E} = .5*EXP(-Beta*R)
5468 Er=-Beta*E5470 En=Er*Rn
5472 Enn=-Beta*(Rnn*E+Rn*En)
5474 Err = - Beta *Er
5476 IF Version=0 THEN L15
5478 Vt = Ets*E*(1+E)5480 Efac=1+2*E5482 Vtn=Ets*En*Efac
5484 Vtr=Ets*Er*Efac
5486 Vtnn=Ets*(Enn*Efac+2*En^2)<br>5488 Vtrr=Ets*(Err*Efac+2*Er^2)
5490 SUBEXIT
5492 L15: Vt=Ets*E
5494 Vtn=Ets*En
5496 Vtnn=Ets*Enn
5498 Vtr=Ets*Er
5500 Vtrr=Ets*Err
5502 SUBEND
```

```
5600 SUB Cubic(Cf(*),Rt(*))<br>56002 R=-Cf(0)<br>56004 Q=-Cf(1)<br>56006 P=-Cf(2)<br>56006 P=-Cf(2)<br>56008 P=-Cf(2)<br>56008 A=(3*0-P^2)/3<br>56010 B=(2*P^3-9*P*0+27*R)/27<br>56110 B=(2*P^3-9*P*0+27*R)/27<br>56110 F=(2/4+Fc1)<br>56110 F=(2/4+Fc1)<br>560
5638 SUBEND<br>5710 SUB Normod(H(*),Ev(*),F(*),Li(*))<br>5710 DIM G(1:2,1:2),Gt(1:2,1:2),Fg(1:2,1:2),Gfg(1:2,1:2),L(1:2,1:2)<br>5720 FOR I=1 To 2)/(H(1,1)-Ev(I))<br>5730 G(2,I)=-H(1,2)/(H(1,1)-Ev(I))<br>5730 G(2,I)=-H(1,2)/(H(1,1)-Ev(I))
  SØSO MAT LI=INV(L)<br>5840 SUBEND
```
**Contract** 

```
6000 SUB Tunt (V1,V2,F,M,T,Gam)<br>6005 OPTION BASE 1
                                              I 6 point Gaussian Lengendre
6010 DIM X(6), W(6)
6015 DATA .238619186083, 661209386466, 932469514203
6020 FOR N=4 TO 6
6025 READ X(N)
6030 X(7-N)=-X(N)<br>6035 NEXT N
6040 DATA .467913934573,.360761573048,.171324492379
6045 FOR N=4 TO 6
6050 READ W(N)<br>6055 W(7-N)=W(N)
6060 NEXT N
6065 H=6.6234E-27
\overline{6070} \overline{K} = \overline{1} \overline{38033}\overline{5} = \overline{16}6075 Kt=K*T
6080
       A = V1 - V26085 V1h=SQR(V1)<br>6090 V2h=SQR(V2)
6095 B = (V1h + V2h)^26100 P_12=2*PT6105 L=Pi2*SQR(-2/F)/(1/V1h+1/V2h)<br>6110 C=H^2/(8*M*L^2)
6115 DEF FNCosh(\overline{2})=.5*(EXP(Z)+EXP(-Z))
\overline{6120} \overline{0}\overline{0} t t a = \overline{0}\overline{0} \overline{0} \overline{0}6125 IF Delta<D 'THEN L10<br>6125 IF Delta<D THEN L10<br>6130 Dfac=FNCosh(PI*SQR(Delta))
6135 GOTO L11
6140 L10: Dfac=COS(PI*SQR(-Delta))
6146 [11: IF V2>=V1 †HEN en=−V17Kt<br>6150 IF V1>V2 THEN E0=−V2/Kt<br>6155 Vay=,5*(V1+V2)
6160 Eb1=(C*(LOG(2*(1+Dfac)/.014)/Pi2)^2-Vav)/Kt
6165 E\overline{b}2=3.26170 EB=MIN(ED1, Eb2)6175 Em = .5 * (Eb - Eb)6180 E_{p=}.5* E_{p+}E_{0} }<br>6185 G_{am=0}6190 FOR N=1 TO 6
6195 E = Em*X(N) + Ep6200 Kte=Kt*E
6205 ALph1=PI*SQB((Kte+V1)/C
6210 ALph2=PI*SQR((Kte+V2)/C)
6215 Facp=FNCosh (Alph1+Alph2)
6220 Facm=FNCosh (Alph1-Alph2)
6225 Ke=(Facp-Facm)/[Facp+Dfac]
6230
       Y = Ke*EXP(-E)6235 Gam = Gam + W(N)*Y6240 NEXT N
6245 L50: Gamfac=EXP(-Eb)
6250 Gam=Em*Gam+Gamfac
6255 SUBEND
```

```
6500 SUB PLtk(Opt[*].Nm.T[*].Lk[*].E[*]]
6502 DEG
6504 PLOTTER IS 13. "GRAPHICS"
6506 GRAPHICS
6500 LOCATE 19,119,18,95<br>6510 DIM Xtics(1:11), Ytics(1:11)
QS12 DATA IOI, 02, 025, 05, 1, 2, 25, 5, 1, 2, 2.5
6514 MAT READ Xtics
6516 Xmin=1000/T(1)651B Xmax=1000/T(Mm)6520 Xspan=Xmax-Xmin
6522 FOR I=1 TO 11
6524 Itab=I
6526 IF INT (Xspan/Xtics (I)) <= 6 THEN L30
6528 NEXT I
6530 L30: Xtic=Xtics(Itab)
6532 Xstart=INT (Xmin/Xtic)*Xtic
6534 Xstop=INT(Xmax/Xtic)*Xtic
6535 IF (Xstop>Xmax) AND (Xstop-Xmax>1E-2*Xtic) THEN Xstop=(INT(Xmax/Xtic)+1)*Xtic
6536 Ymin = Ymax = Lk(1)6538 FOR N=2 TO Nm
6540 IF Ymin>LR(N) THEN Ymin=Lk(N)
6542 IF Ymax<Lk(N) THEN Ymax=Lk(N)
6544 NEXT N
6546 Yspan=Ymax-Ymin
     MAT Ytics=Xtics
6548
6550 FOR I=1 TO 11
6552
     Itab=I
     IF INT(Yspan/Ytics(I))<=6 THEN L40
6554
6556 NEXT I
6558 L40: Ytic=Ytics(Itab)
     Ystart=INT (Ymin/Ytic)*Ytic
6560
6562 Ystop=(INT(Ymax/Ytic)+1)*Ytic
6564 SCALE Xatart,Xatop,Ystart,Ystop<br>6566 LINE TYPE 3
6568 GRID Xtic. Ytic. Xstart, Ystart
6570 LINE TYPE
6572 AXES Xtic, Ytic, Xstart, Ystart, 2, 2, 6
6574 FRAME
6576 CSIZE 3
6578 LORG 8
6580 FOR Ypos=Ystart TO Ystop STEP Ytic
6502 MOVE Xstart,Ypos<br>6504 LABEL USING "MDD.DDX";Ypos<br>6506 NEXT Ypos
6588 LORG 6
6590 FOR Xpos=Xstart+Xtic TO Xstop STEP Xtic
6592 MOVE Xpos, Ystart-Ytic/10
6594 LABEL USING "Z.DD"; Xpos
6596 NEXT Xpos
```

```
659B 
LOIR 90 
6600 CSIZE 4.5
6602 
6604 
6606 
6608 
6610 LABEL USING "K"; "Ln(k) cc/mole-s"
6612 
GOTO Lout 
6614 
6614 La2: MOVE Xstart-Xspan*.15,Ystart+Yspan*.18<br>6616 LABEL USING "K";"Ln(k) cc/molecule-s"
6618 
GOTO Lout 
6620 
6622 
6624 
GOTO Lout 
6626 
662B 
6630 
GOTO Lout 
6632 L2: 0N Opt(4) GOTO Lb1, Lb2, Lb3, Lb4
6634 
6636 
6638 
6640 
6642 
6644 
6646 
6648 
6650 
6652 Lb4: MOVĚ Xstart-Xspan*.15,Ystart+Yspan*.08<br>6654 LABEL USING "K";"Log(k)  liters/molecule-s"
6654 
6656<br>6658<br>6660
6662 
6664 
ĞĞĞĞ PLOT`1000⁄T(N),Lk(N)<br>GGGB NEXT N... -
6668 NEXT N
6669 LINE TYPE 3<br>6670 MOVE 1000/T[1],Lk[1]-E[1]
6674 
FOR N=1 TO Nm 
6676 PLOT 10007T(N),Lk(N)-E(N)<br>Geod Next N
6680 NEXT N
6682 
RAD 
6684 
SUBEND LORG<sub>1</sub>
        ON Opt(2) GOTO L1 L2 
         L1: ŌN Ōpt(4) GŌTO La1 La2 La3 La4<br>La1: MOVE Xstart-Xspan*.15,Ystart+Yspan*.27<br>LABEL USING "K";"Ln(k) cc/mola-s"
        La3: MOVE Xstart-Xspan*.15,Ystart+Yspan*.1B LABEL USING "K";"LnlkJ liters/mole-s" 
        La4: MOVE Xstart-Xspan*.15,Ystart+Yspan*.12 LABEL USING "K";"Ln[kl liters/molecule-s" 
         L2: ON Opt(4) GOTO Lb1,Lb2,Lb3,Lb4<br>Lb1: MOVE Xstart-Xspan*.15,Ystart+Yspan*.25<br>LABEL USING "K";"Log(k) cc/mole-s"
        LABEL USING "K";"Log[k] cc/mole-s"<br>GOTO Lout
        Lb2: MOVE Xstart-Xspan*.15,Ystart+Yspan*.16 LABEL USING "K"j"Log[kl cc/molecule-s" 
        GOTO Lout 
        Lb3: MOVE Xstart-Xspan*.15,Ystart+Yspan*.16 LABEL USING "K"j"Log(kl llters/mole-s" 
        GOTO Lout 
         Lout: LOIR 0 
MOVE Xstart+.43*Xspan,Ystart-Yspan*.12 LABEL USIrJG "K'" "1 OOOIT" LABEL USING "K";'<br>Move T{1},Lk(1)<br>FOR N=1 TO Nm.
```

```
6800 SUB Fit(Opt2,N,T(*),Xob(*),E(*),P(*),E2,Opt7)<br>6801 OPTION BASE 1
  6810 DIM A(N, 3), At (3, N), Ata (3, 3), Atai (3, 3), Atx (3), X(N)
  6820 FOR I=1'TO'N
  6830 A(I,1)=1<br>6831 A(I,2)=0
  6050 IF Opt2=2 THEN L10<br>6060 IF Opt7=3 THEN A(I.2)=LOG(T(I))<br>6070 A(I.3)=-1/(1.907*T[I))
  6880 GOTO L11
  6000 LTO: IF Opt7=3 THEN A(I,2)=LGT(T(I))<br>6900 A(I,3)=-.43429/(1.987*T(I))
         L11: NEXT I
  6910
         MAT At=TRN(A)
  6920
  6930 MAT Ata=At*A
         MAT Atai=INV(Ata)
  6940
         MAT Atx=At*Xob
  6950
  6960 MAT P=Atai*Atx
  6970 MAT X = A * P6980 MAT E=Xob-X
  6990 E2=DOT(E,E)
  7000 SUBEND
\frac{E}{2}
```